## Conversion électromécanique II

15 Moteur asynchrone *Christian Koechli*

# Objectifs du cours

- Principe de fonctionnement
- Equations de tension induite
- Equations de couple
- Modes d'alimentation

# Principe de fonctionnement

- Champ tournant statorique  $\omega_{s} \neq 0$
- Champ tournant rotorique  $\omega_r \neq 0$
- Le rotor ne tourne PAS à vitesse synchrone.
- Le couple est dû à l'interaction de ces deux champs
- Sa valeur moyenne est non nulle pour autant que  $\omega_r = \omega_s$   $p\Omega$

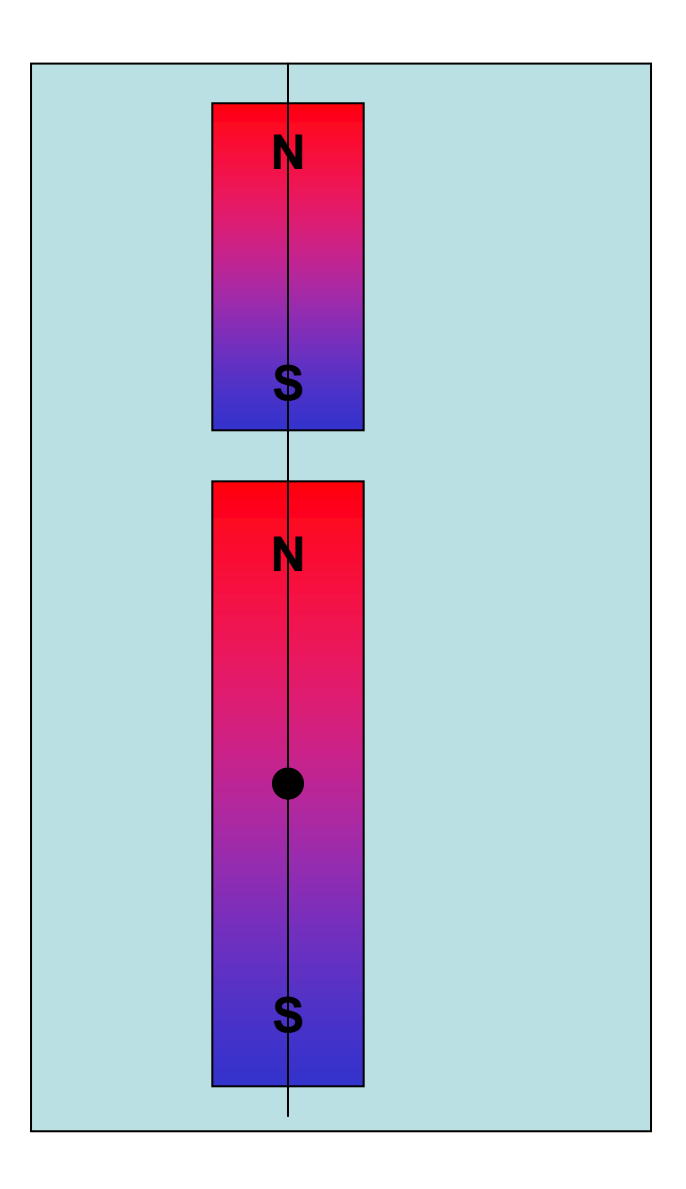

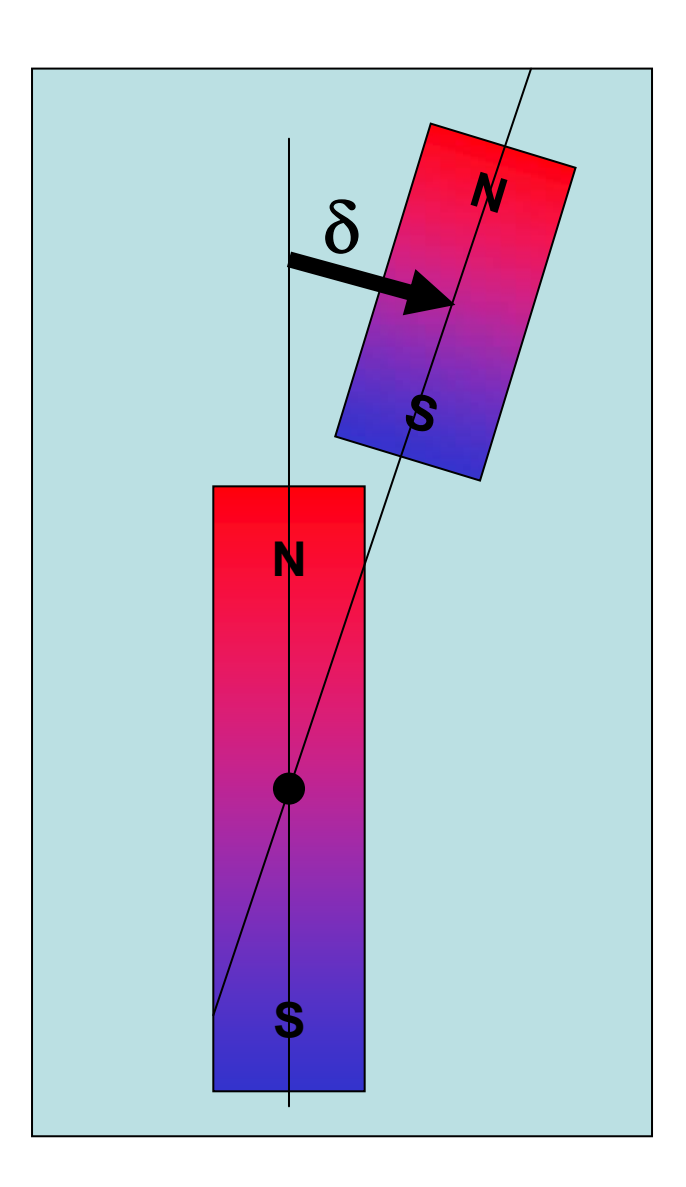

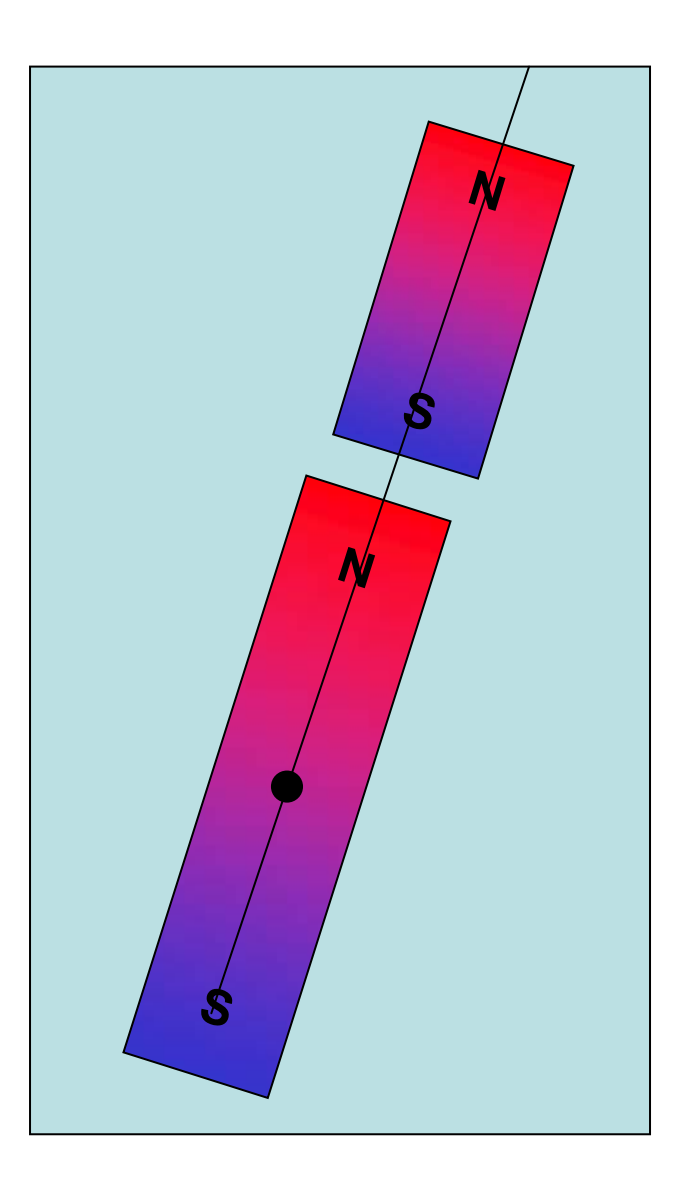

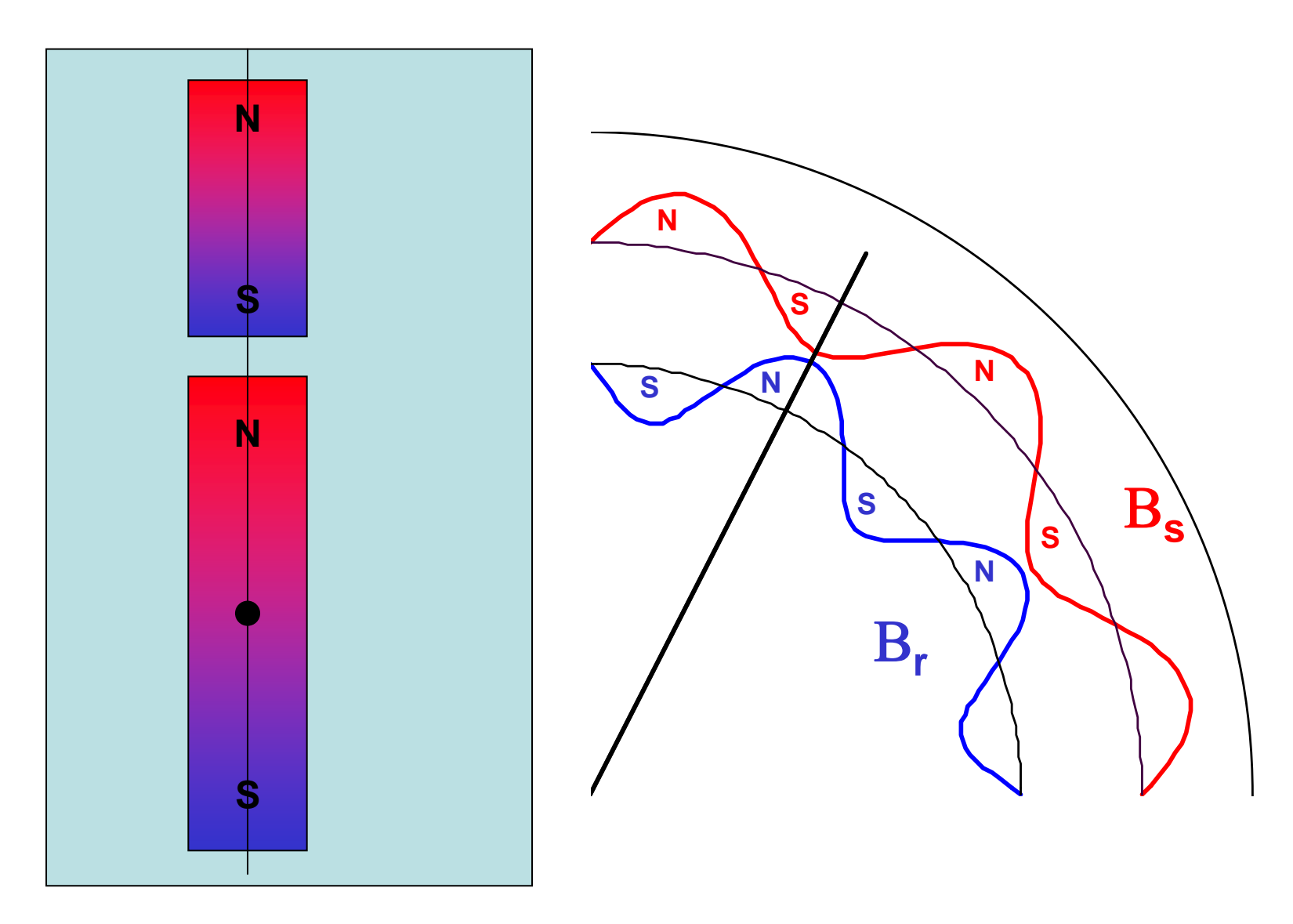

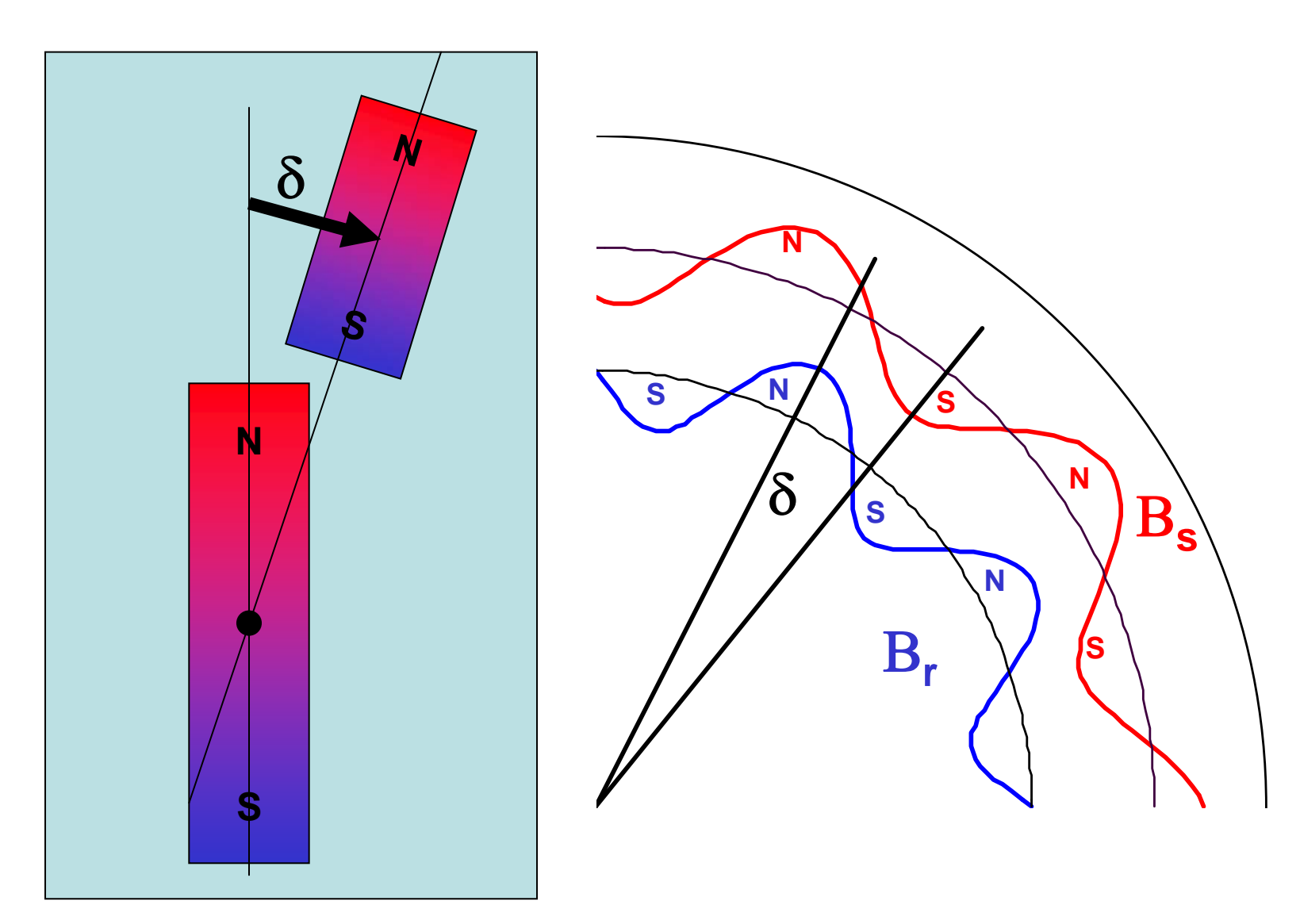

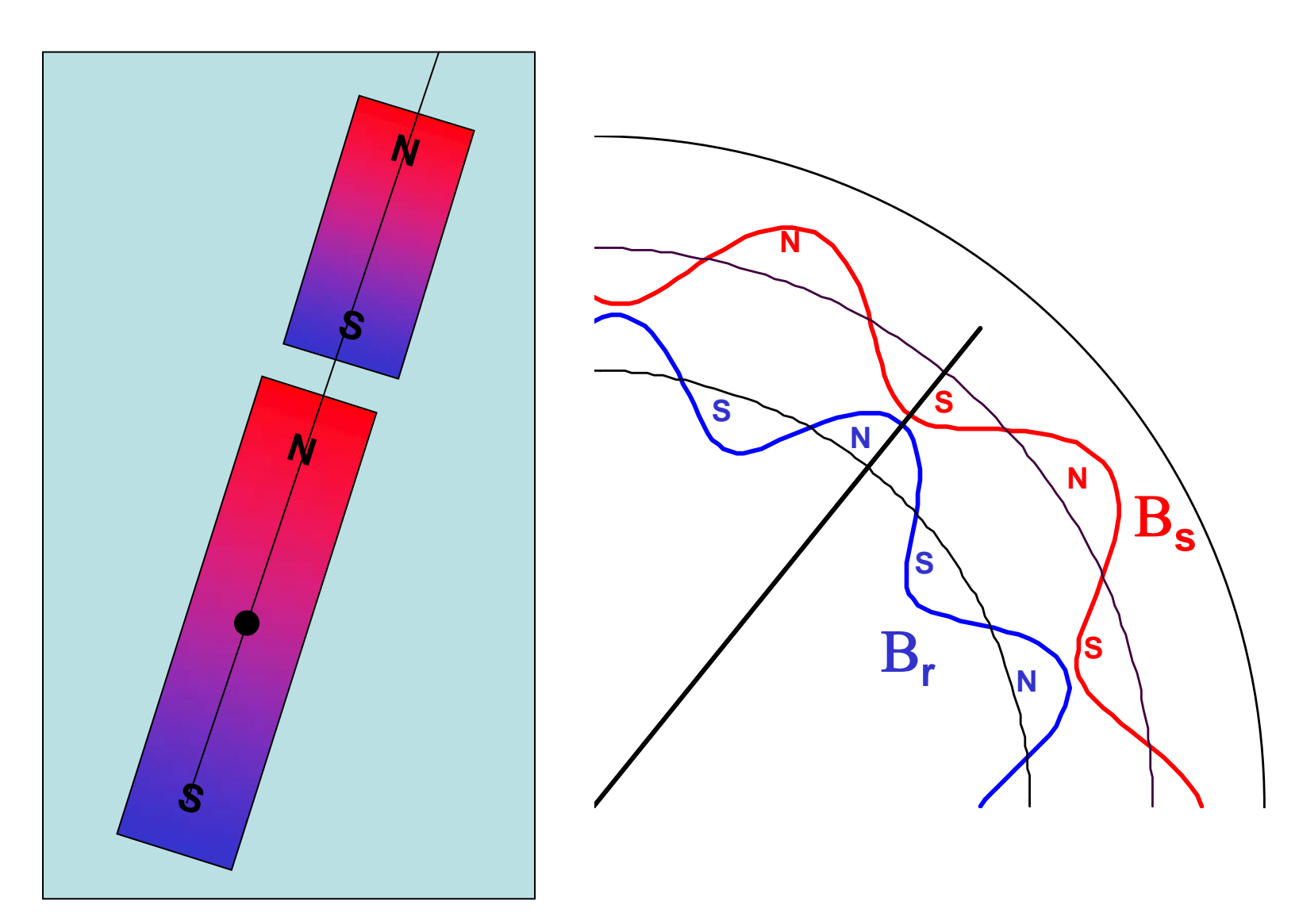

## Champ tournant statorique

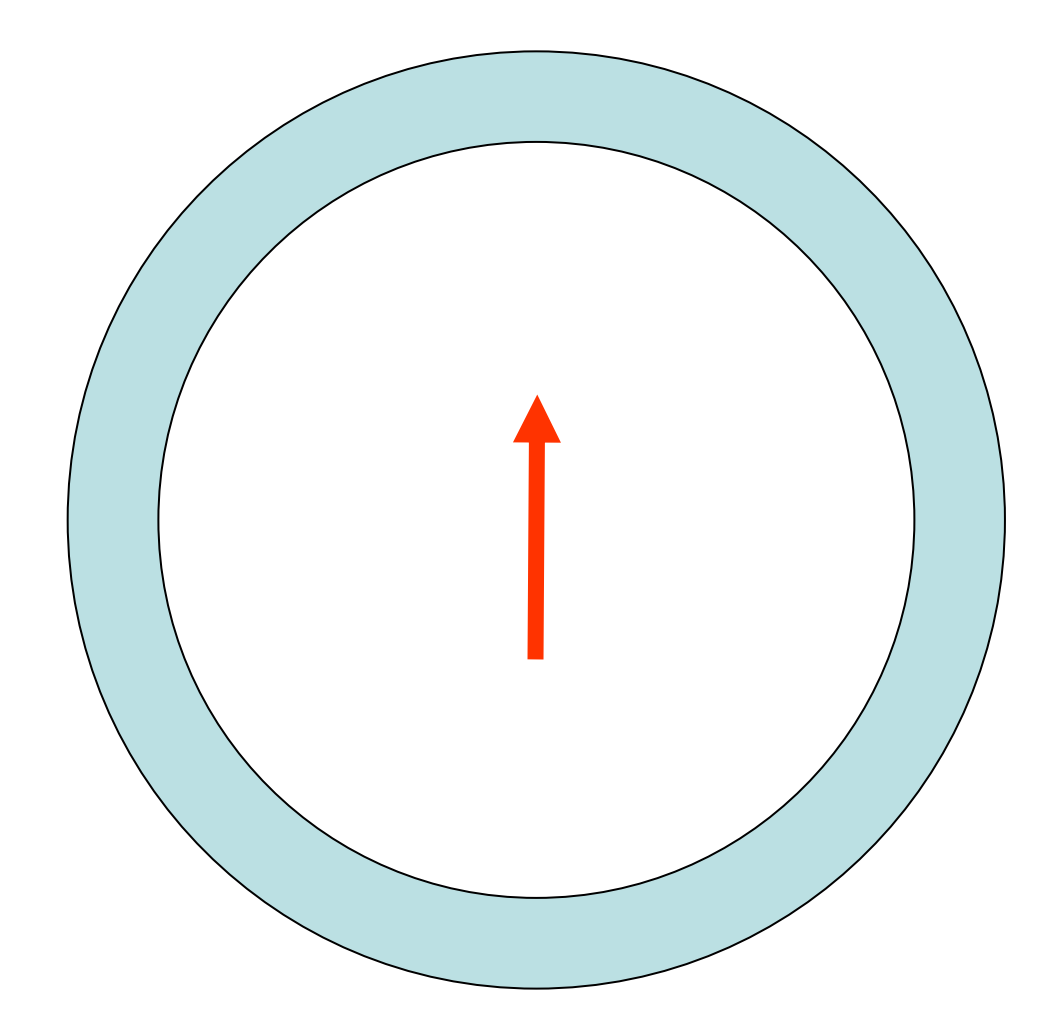

## Champ tournant statorique

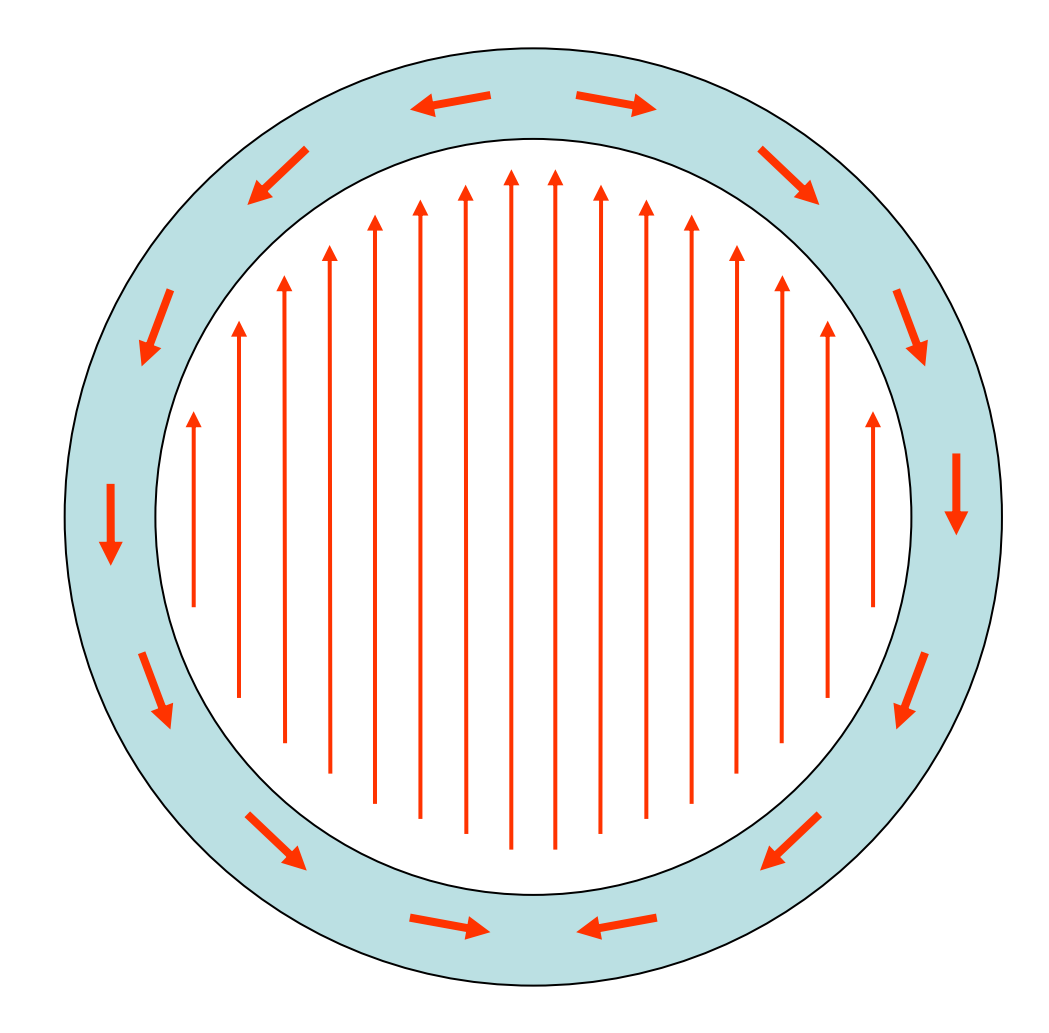

## Champ tournant statorique

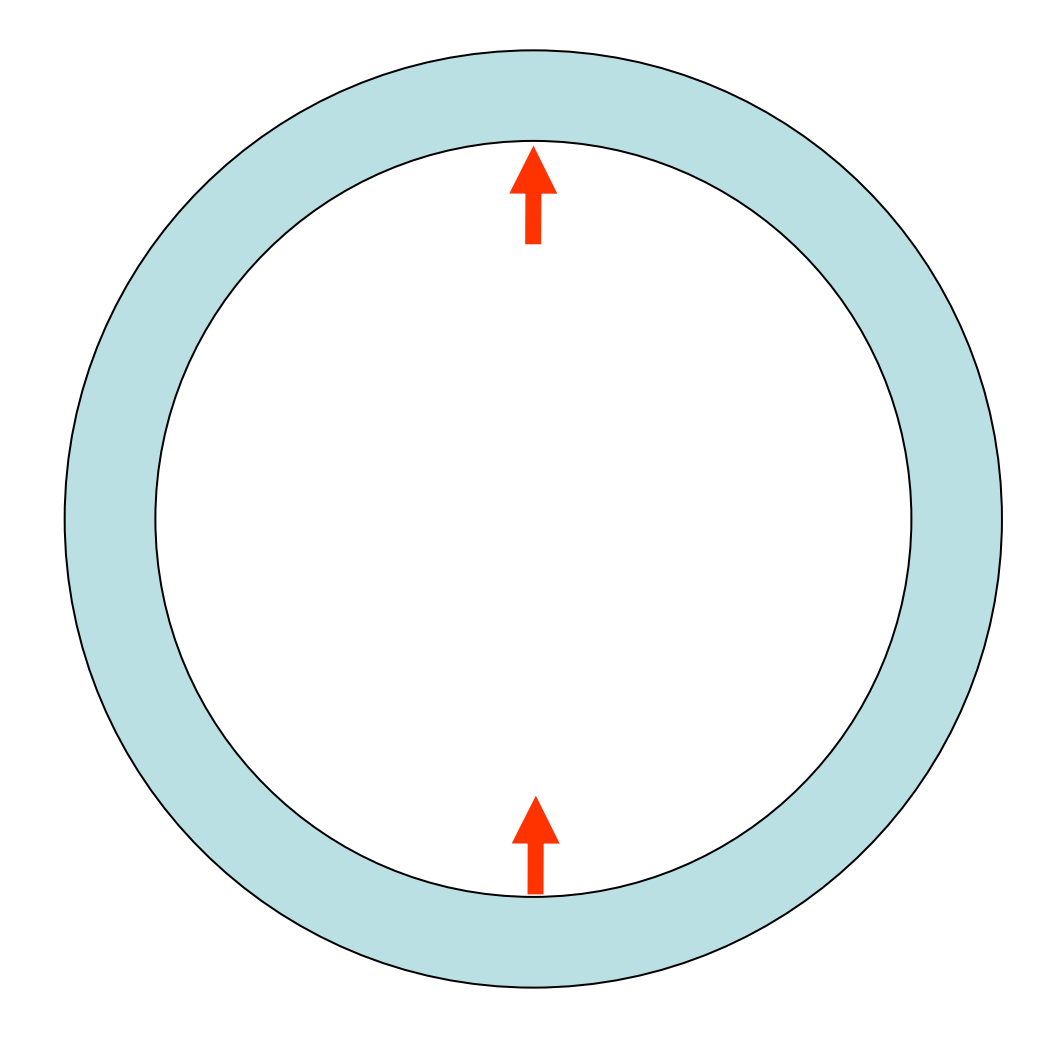

### Rappel, moteur synchrone: Champ rotorique

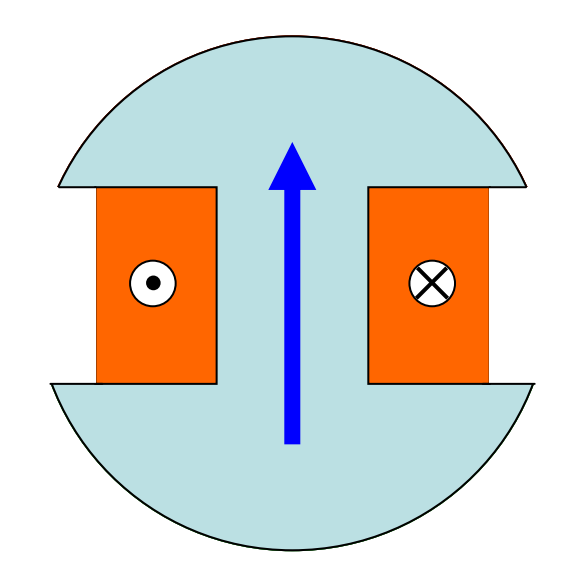

### Moteur synchrone Champs en phase: couple nul

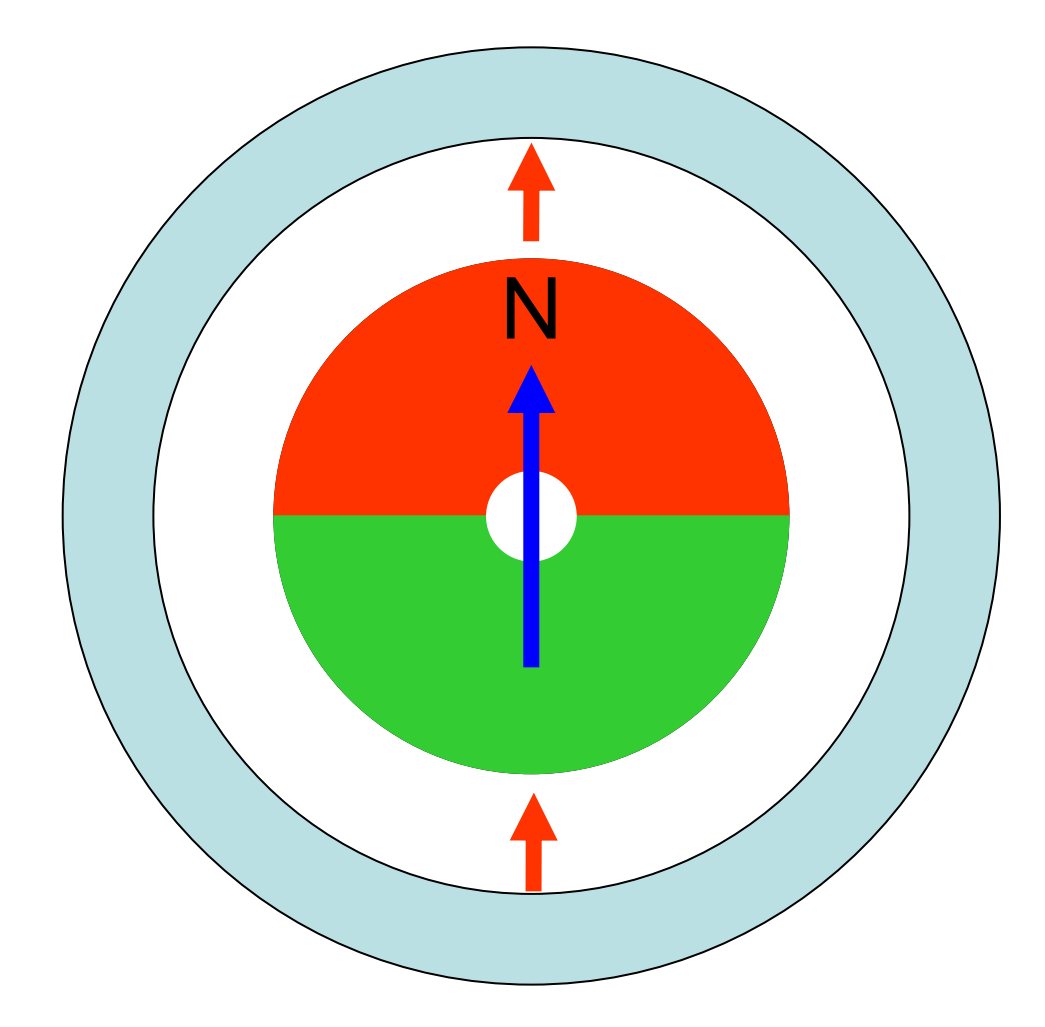

### Moteur synchrone Champs déphasés (moteur)

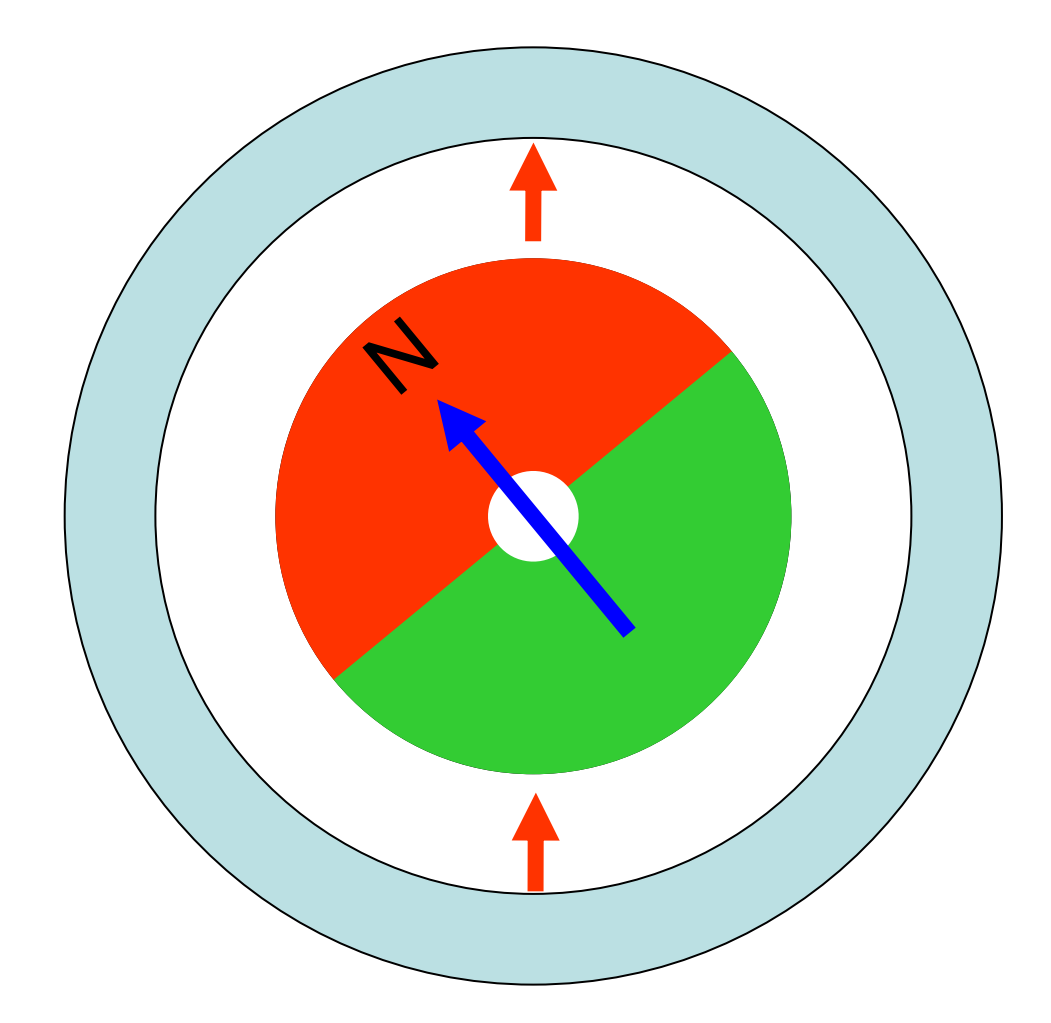

### Moteur synchrone Champs déphasés (génératrice)

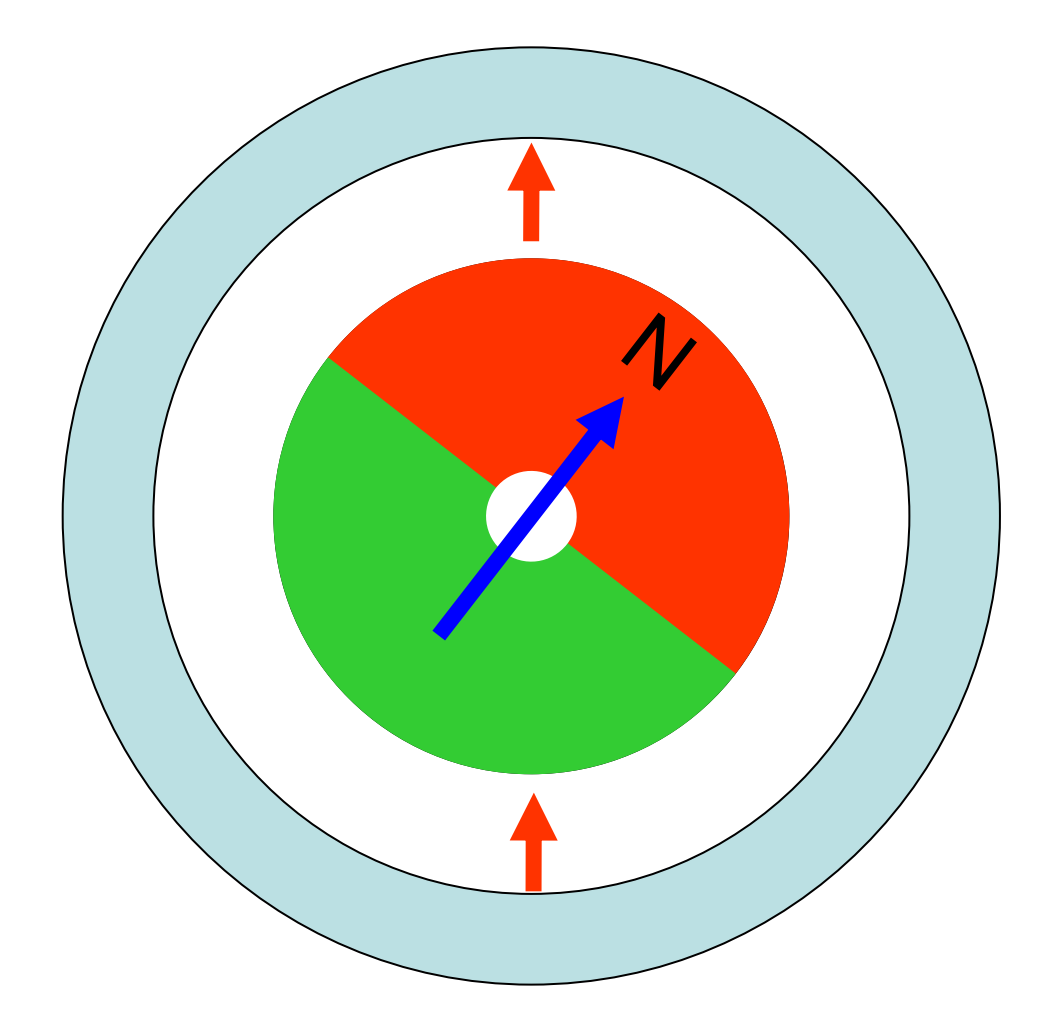

### Moteur asynchrone: différence avec le moteur synchrone

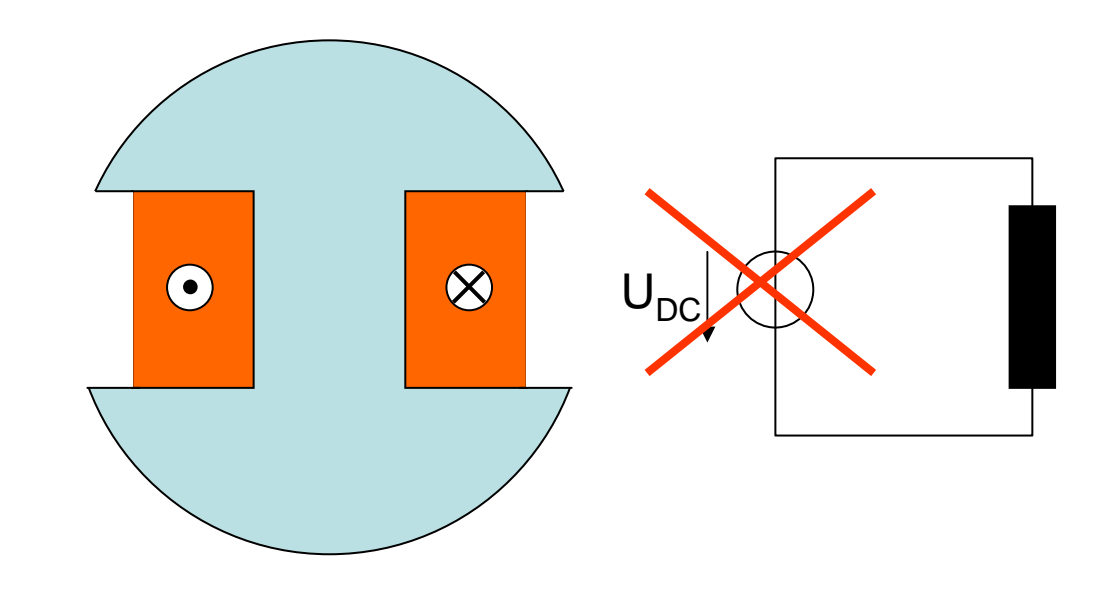

Bobinage rotorique en court circuit

Le rotor ne tourne pas forcément à la même vitesse que le champ tournant

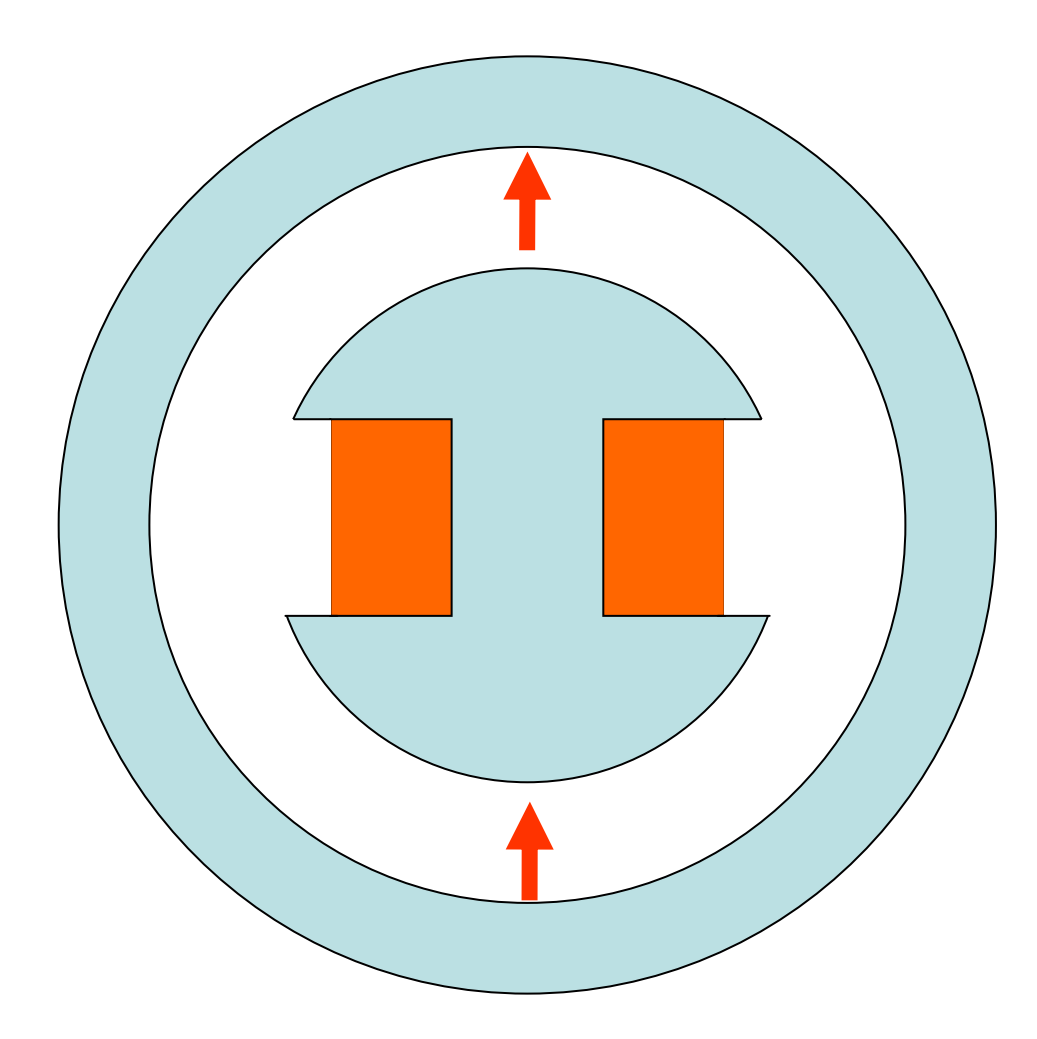

Changement de référentiel: référentiel rotorique

Cas 1:

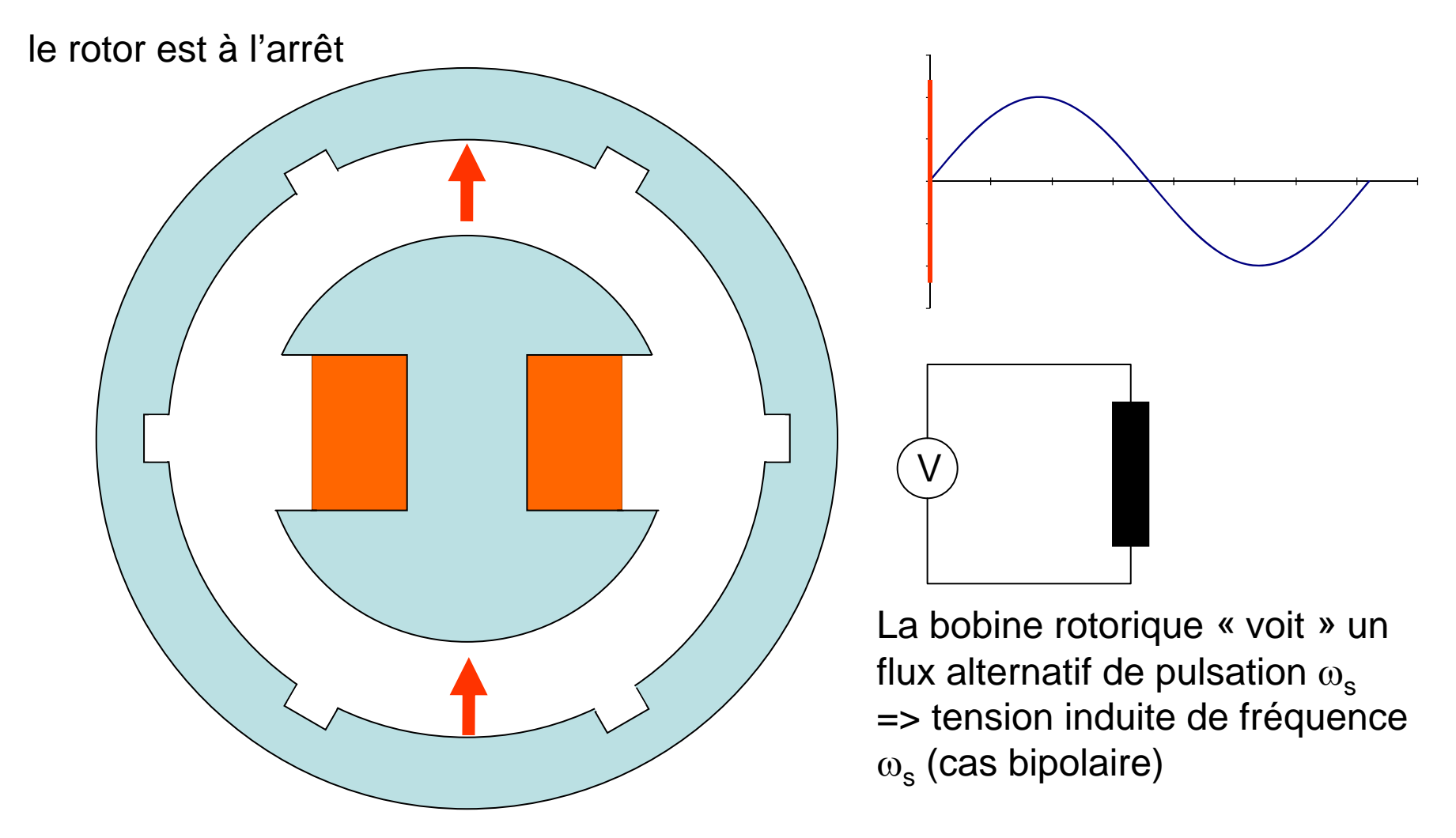

# Référentiel rotorique

Cas 2: le rotor tourne à la vitesse du champ tournant

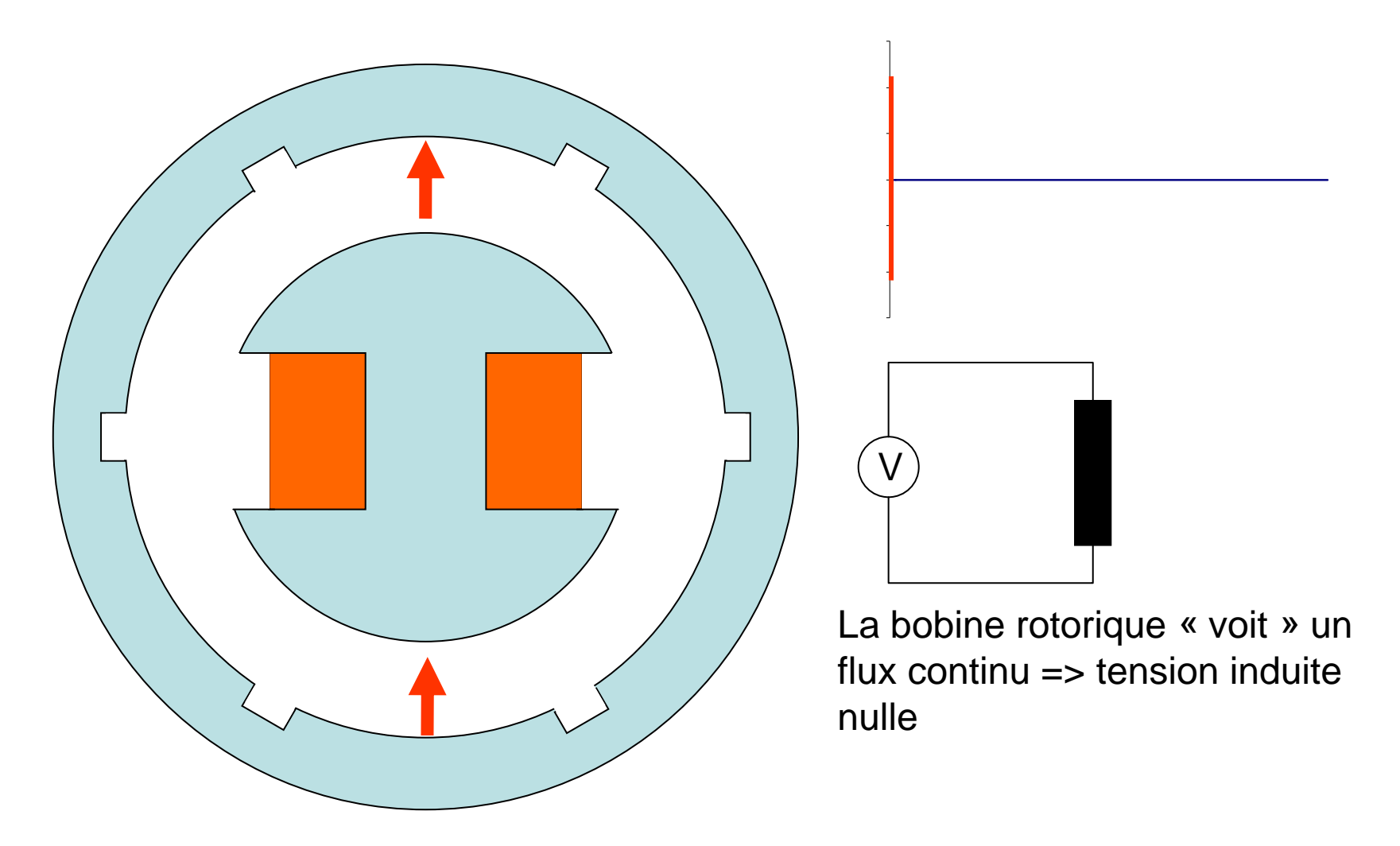

# Référentiel rotorique

Cas 3: le rotor tourne à une vitesse différente Ω de celle du champ tournant

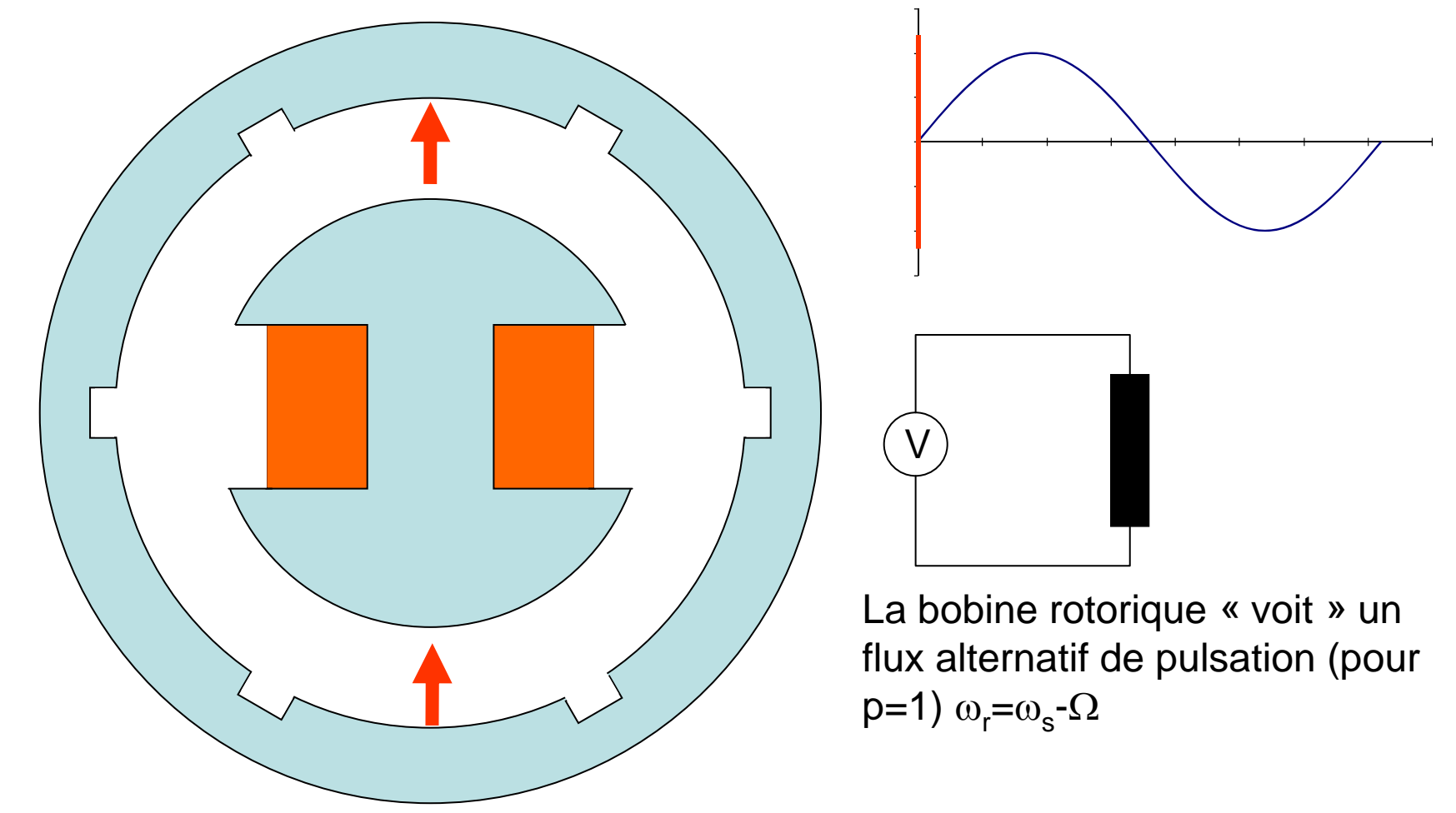

Référentiel rotorique, bobinage rotorique triphasé

Cas 3: le rotor tourne à une vitesse différente Ω de celle du champ tournant

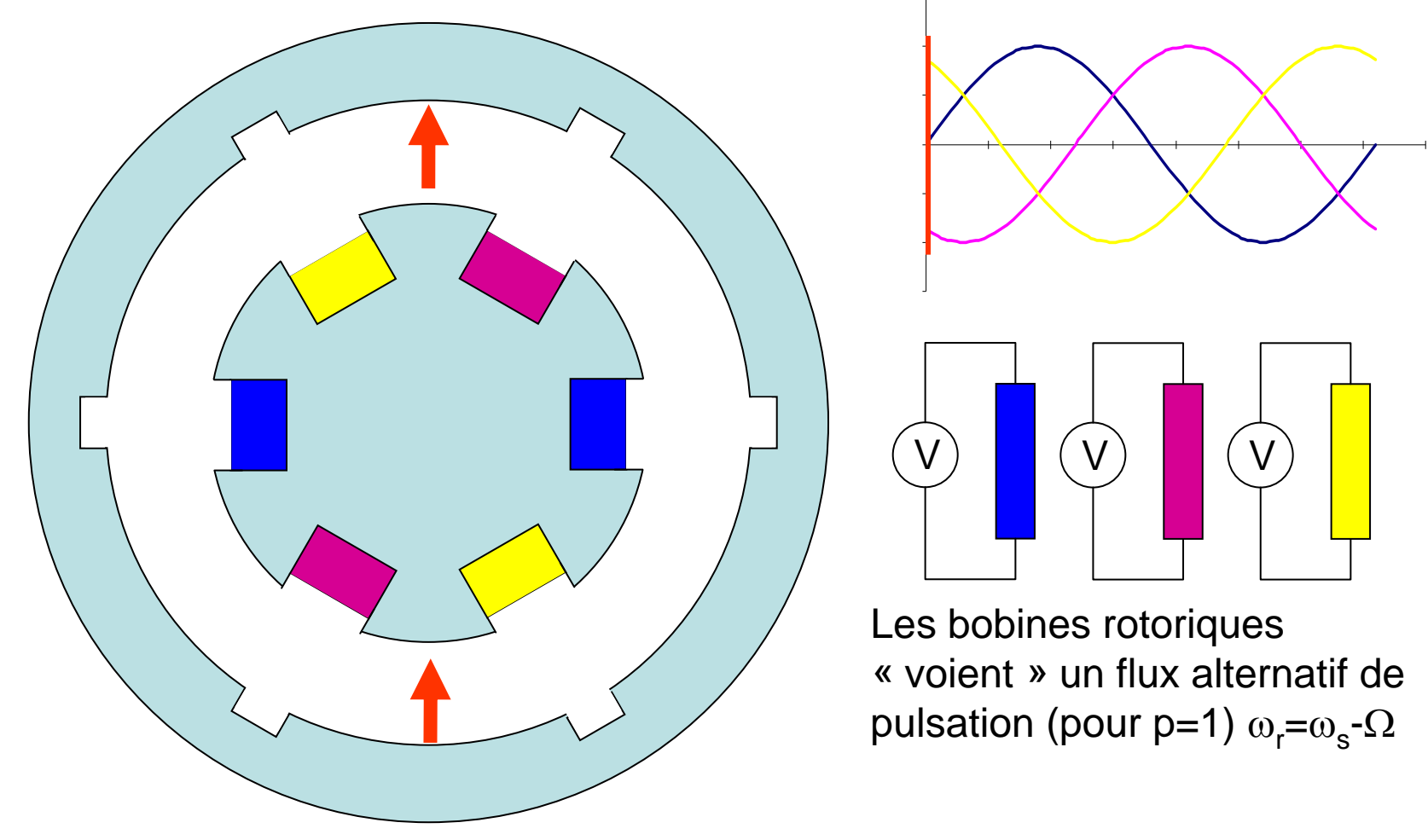

15. Moteur asynchrone

### Référentiel rotorique, bobinage rotorique triphasé en court circuit

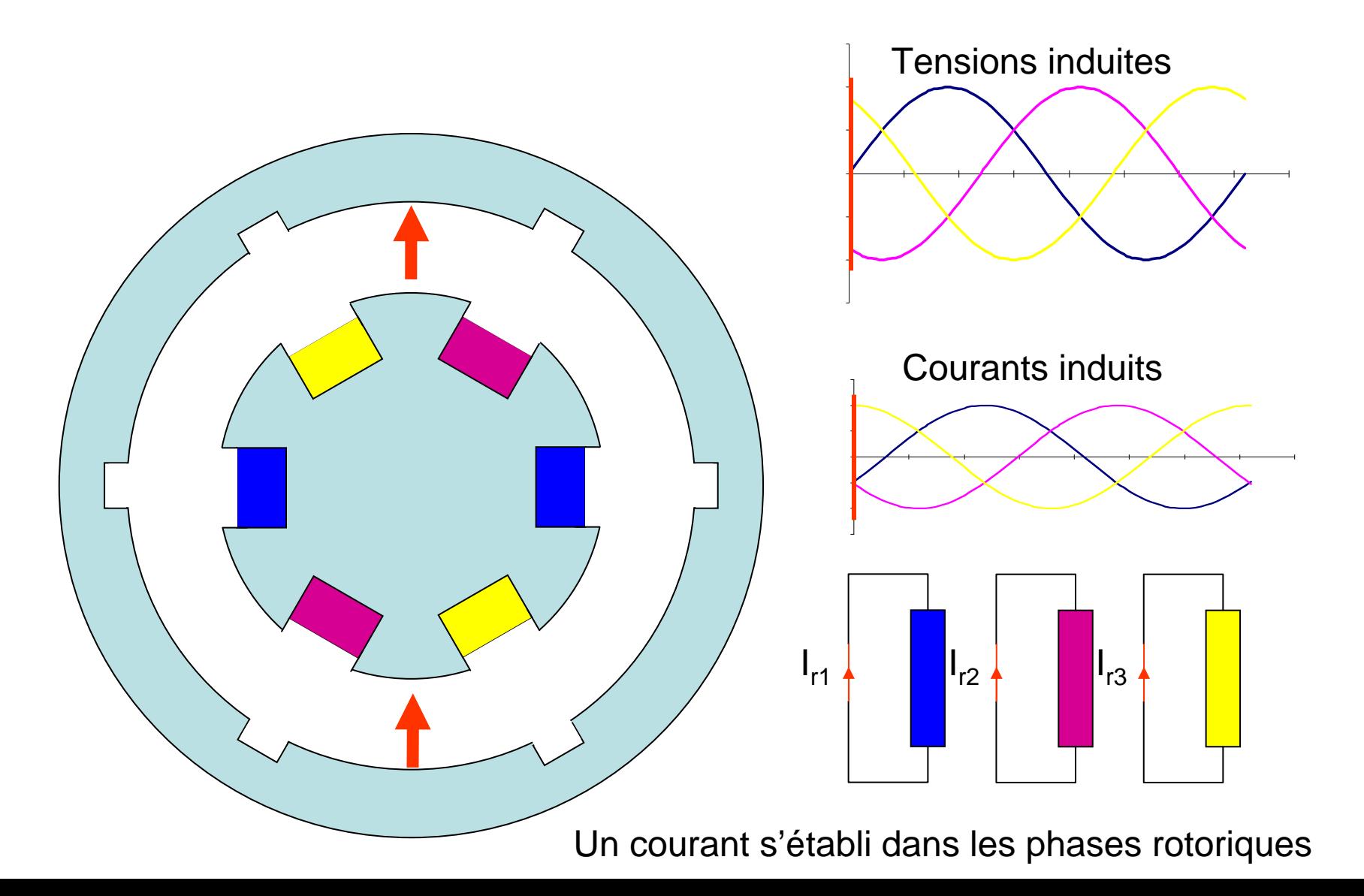

# Création d'un champ tournant rotorique

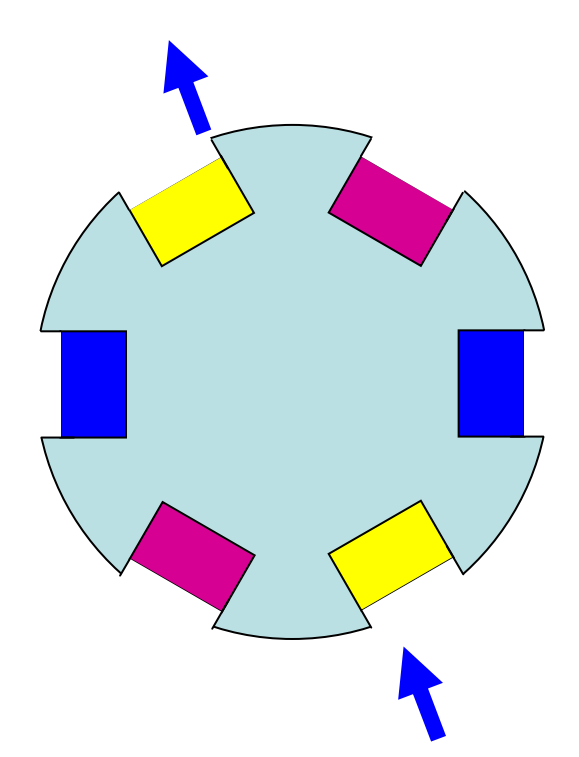

Les courants rotoriques induits par la différence de vitesse entre champ statorique et rotor créent à leur tour un champ tournant rotorique de vitesse égale à la pulsation rotorique (1 paire de pôles)  $\Omega_r = \omega_r = \omega_s - \Omega$ 

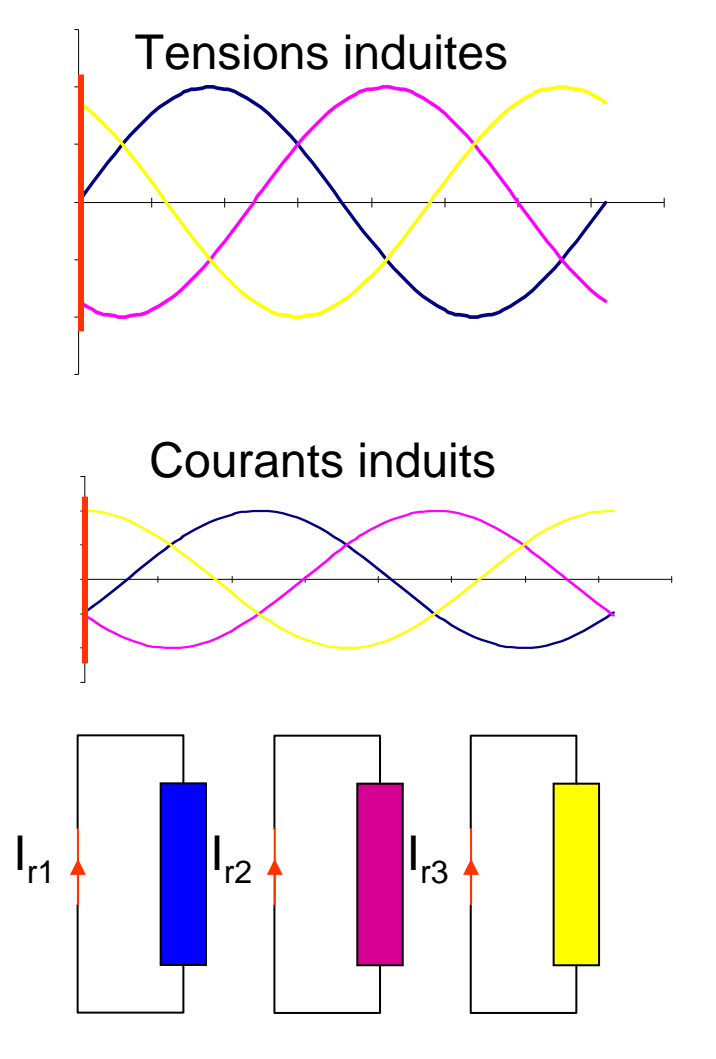

15. Moteur asynchrone

Référentiel rotorique, Interraction entre les champs tournants

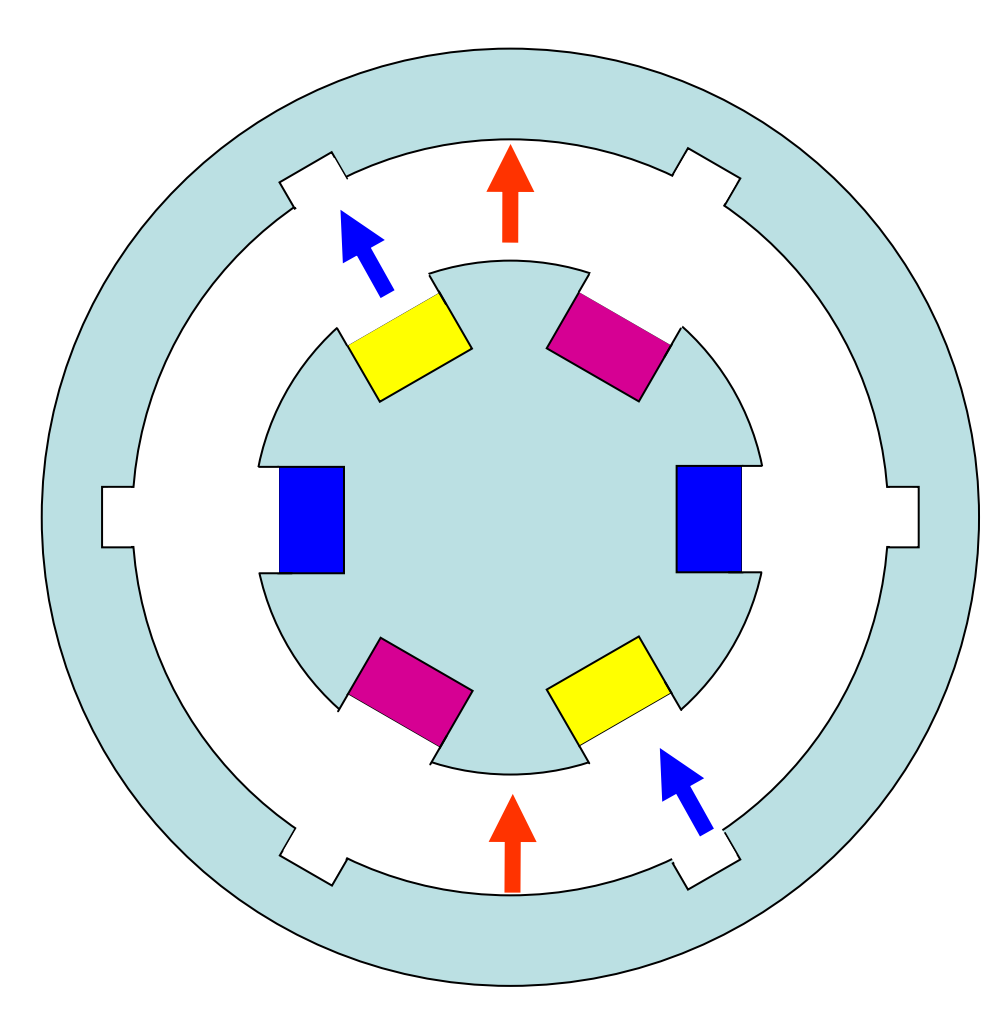

Courants induits

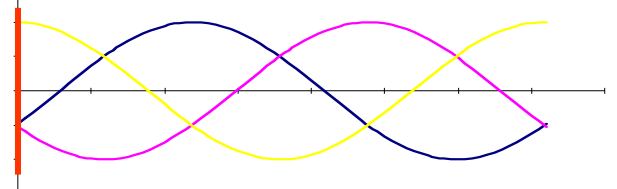

Vitesse du champ tournant dans le référentiel rotorique (p=1):

 $\Omega_r = \omega_r = \omega_s - \Omega$ 

Vitesse du rotor: Ω

Vitesse du champ tournant dans le référentiel statorique:

 $\Omega_{\rm rs} = \Omega_{\rm r} + \Omega = \omega_{\rm s}$ 

Les champs tournant statorique et rotorique tournent à la même vitesse, ils sont synchrones.

Référentiel statorique, interraction entre les champs tournants

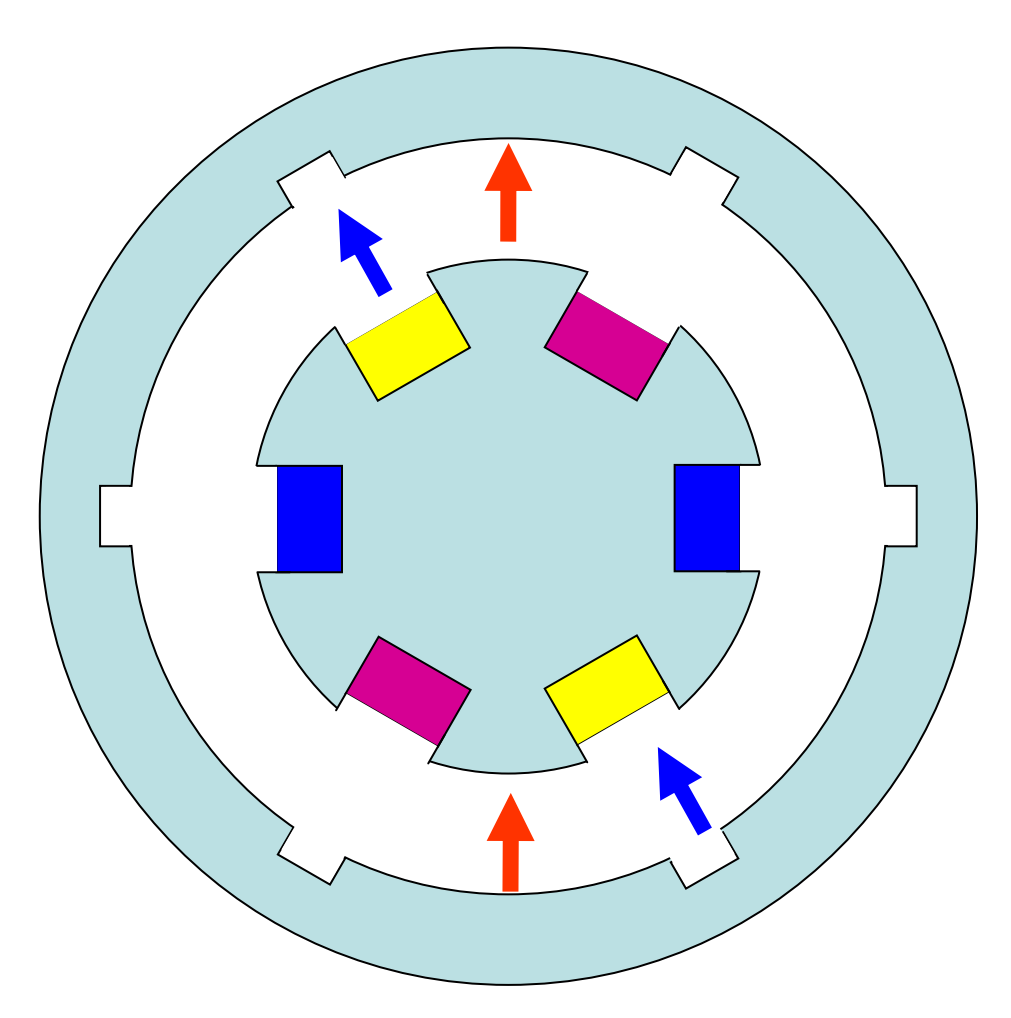

Courants induits

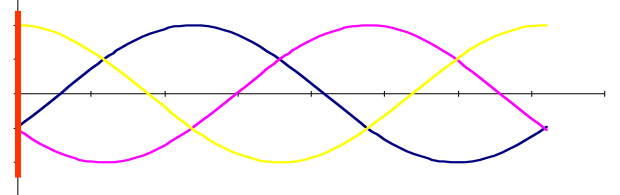

Les champs tournant statorique et rotorique tournent à la même vitesse, ils sont synchrones.

### Principe de fonctionnement (cas général p>=1)

- Le stator crée un champ tournant de vitesse angulaire:  $\Omega_{\rm p} = \omega_{\rm s} / \rho$  (vitesse synchrone)
- Si la vitesse du rotor  $\Omega$  est différente de la vitesse synchrone, une tension est induite dans les bobines du rotor
- La pulsation de cette tension induite est:  $ω_r = ω_s - pΩ$
- Cette tension induite va générer des courants rotoriques de même pulsation.
- Ces courants génèrent à leur tour un champ tournant rotorique synchrone (même vitesse) avec le champ statorique.
- Le couple est dû à l'interaction de ces deux champs tournant

## Exemple de réalisation

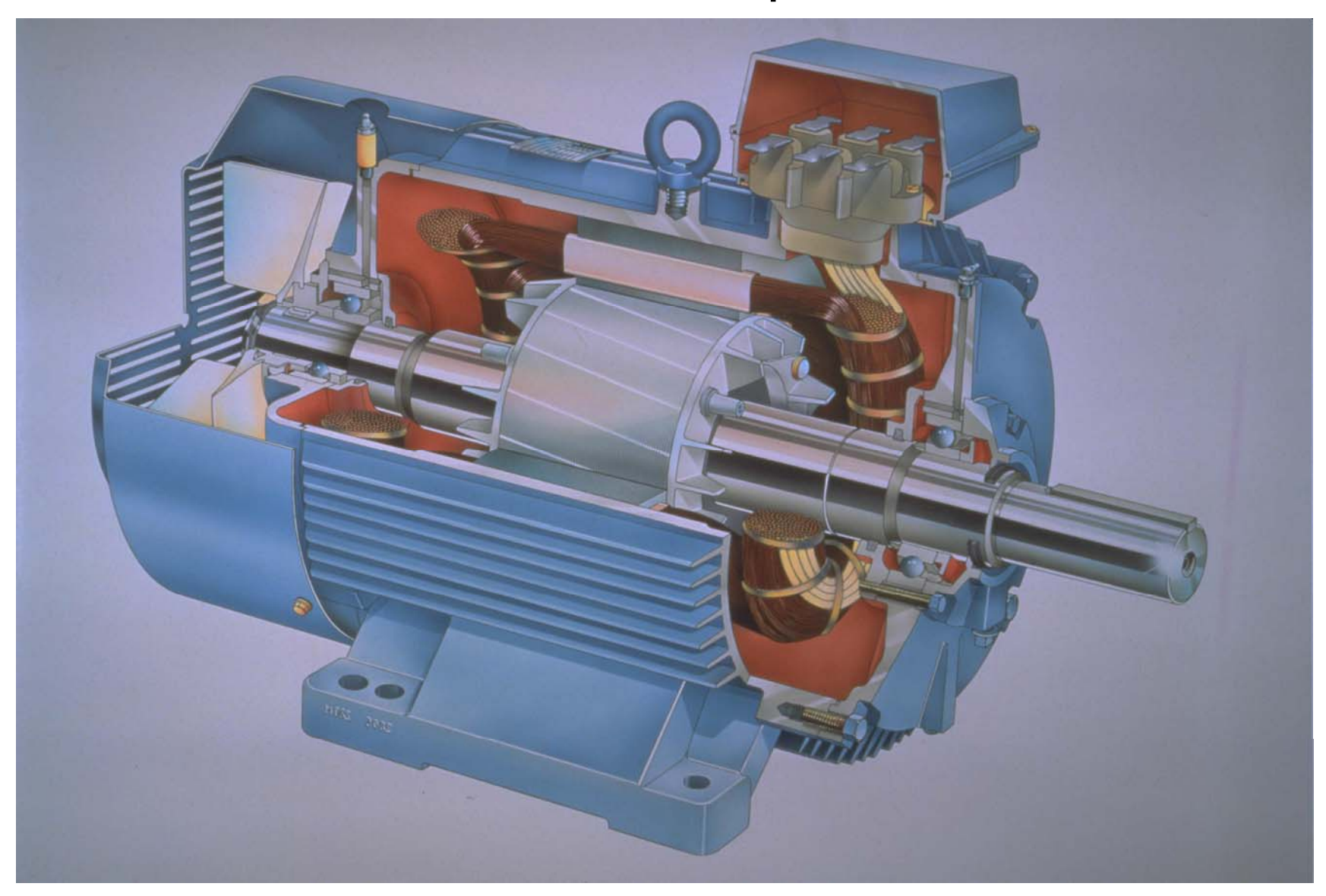

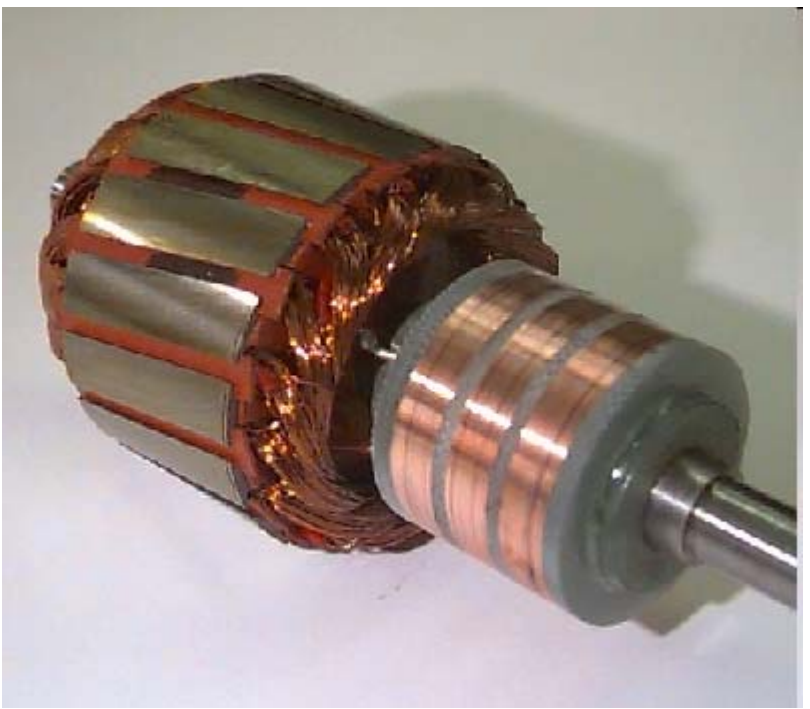

Rotor bobiné

Rotors

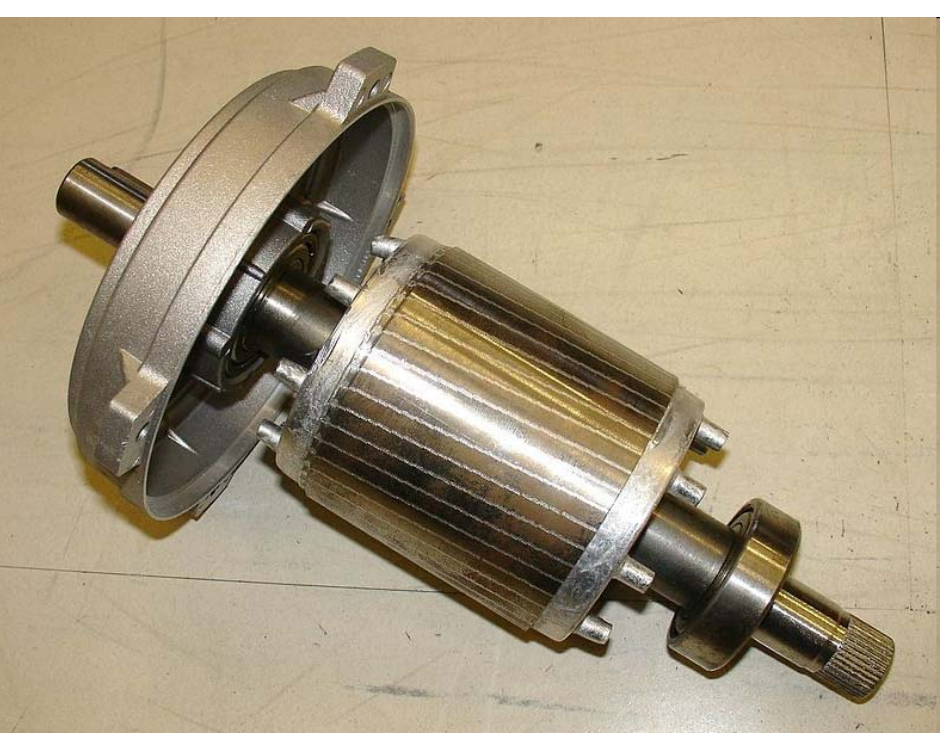

Rotor à cage d'écureuil

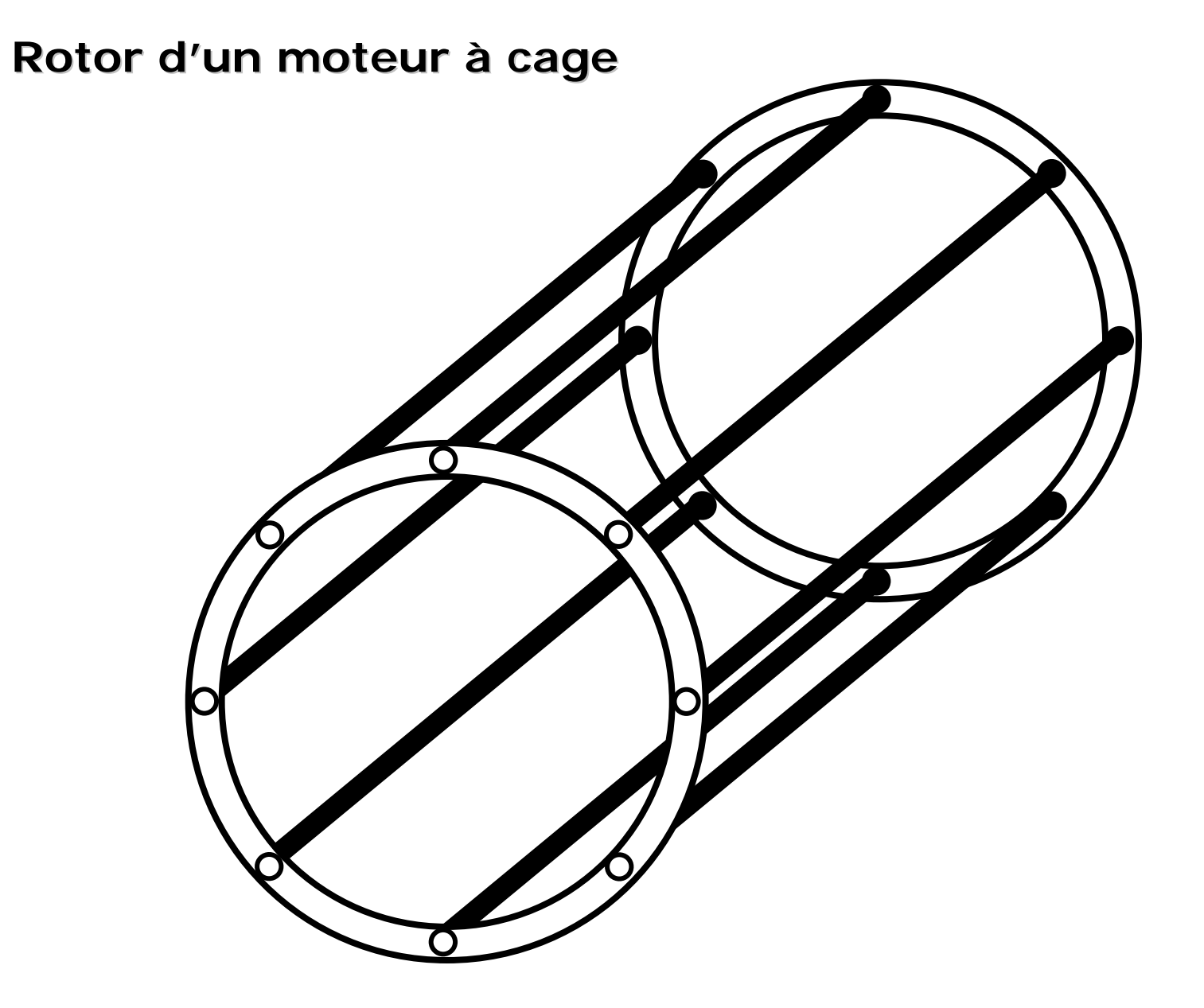

# Coupe

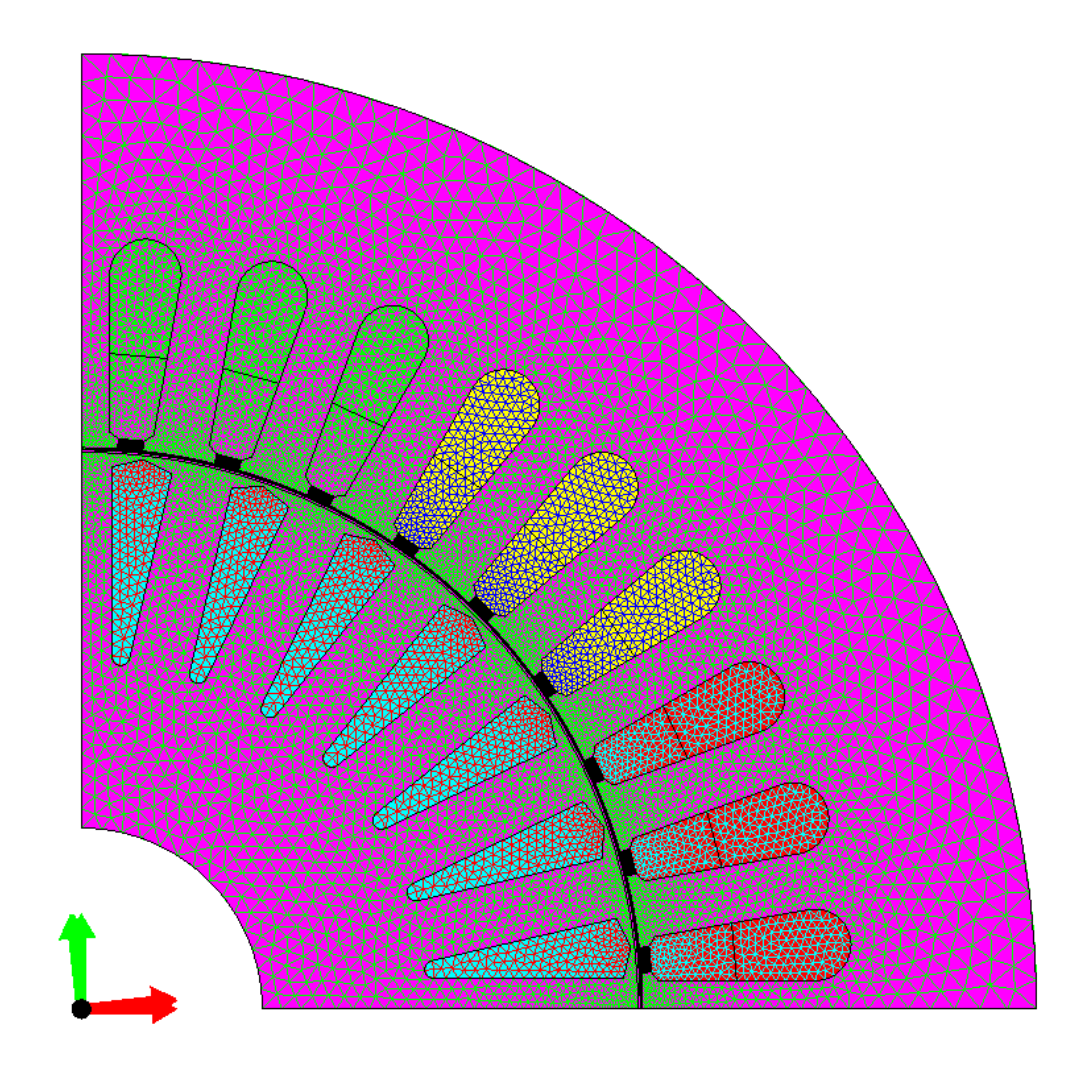

### Glissement

### Définition:

$$
s = \frac{\Omega_s - \Omega}{\Omega_s}
$$

$$
s=0 \Rightarrow \Omega = \Omega_s
$$

$$
s=1 \Rightarrow \Omega = 0
$$

# **Référentiels**

#### Stator:

$$
B = \hat{B} \cos\left(\omega t - \frac{\pi y}{\tau}\right)
$$

#### Rotor:

 $y' = y - v t$ 

 $\nu$  = vitesse tangentielle rotorique

$$
v = \frac{p \Omega \tau}{\pi}
$$
  
\n
$$
y = y' + \frac{p \Omega \tau}{\pi} t
$$
  
\n
$$
B_{\mathbf{r}} = \hat{B} \cos \left( \omega t - \frac{\pi y'}{\tau} - p \Omega t \right)
$$

#### avec:

 $\Omega = (1-s)\Omega_s$  $p\Omega = (1-s)\omega$  $-\frac{\pi y'}{2}$  $B_r = \hat{B} \cos \left( \frac{s \omega t}{\epsilon} \right)$ 

 $B_r$  fonction de  $\omega t$ 

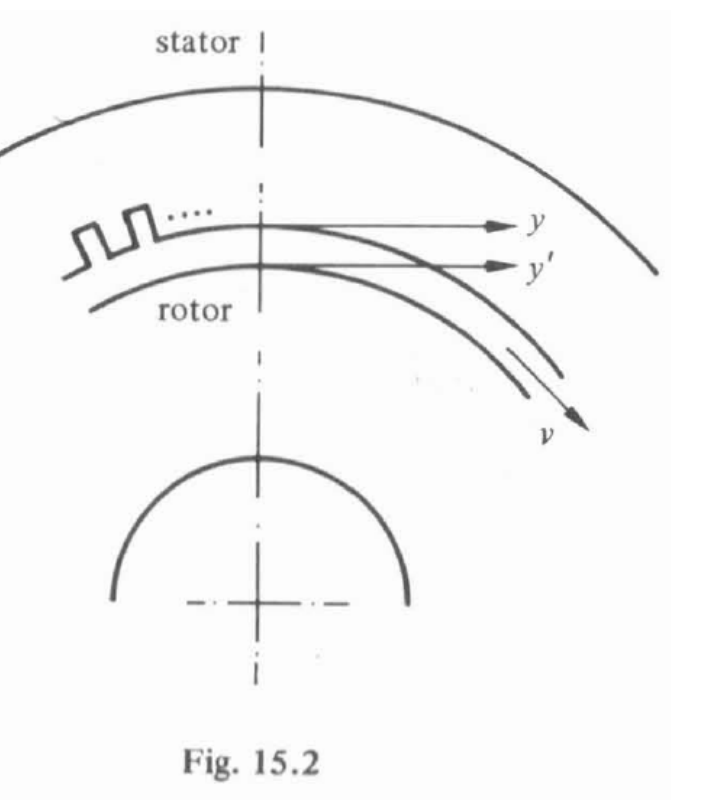

$$
i_{\mathbf{r}} = \hat{I}_{\mathbf{r}} \sin(s\omega t + \beta)
$$
  
\n
$$
\underline{i}_{\mathbf{r}} = \hat{I}_{\mathbf{r}} e^{j(s\omega t + \beta)}
$$
  
\n
$$
i_{\mathbf{r}} = \text{Im}(\underline{i}_{\mathbf{r}})
$$

# Tension induite, bobinages équivalents

#### Au stator:

 $u_s = R_s i_s + \frac{d\Psi_s}{dt}$  $\underline{U}_s = R_s \underline{I}_s + j\omega \underline{\Psi}_s$  $\underline{\Psi}_{\rm s} = L_{\rm s}I_{\rm s} + L_{\rm sr}I_{\rm r}$  $L_{\rm s} = L_{\rm \sigma s} + L_{\rm hs}$ 

Attention: I, est dans le référentiel du stator

$$
\underline{U}_{\rm s} = R_{\rm s}I_{\rm s} + j\omega L_{\rm \sigma s}I_{\rm s} + j\omega L_{\rm hs}I_{\rm s} + j\omega L_{\rm sr}I_{\rm r}
$$

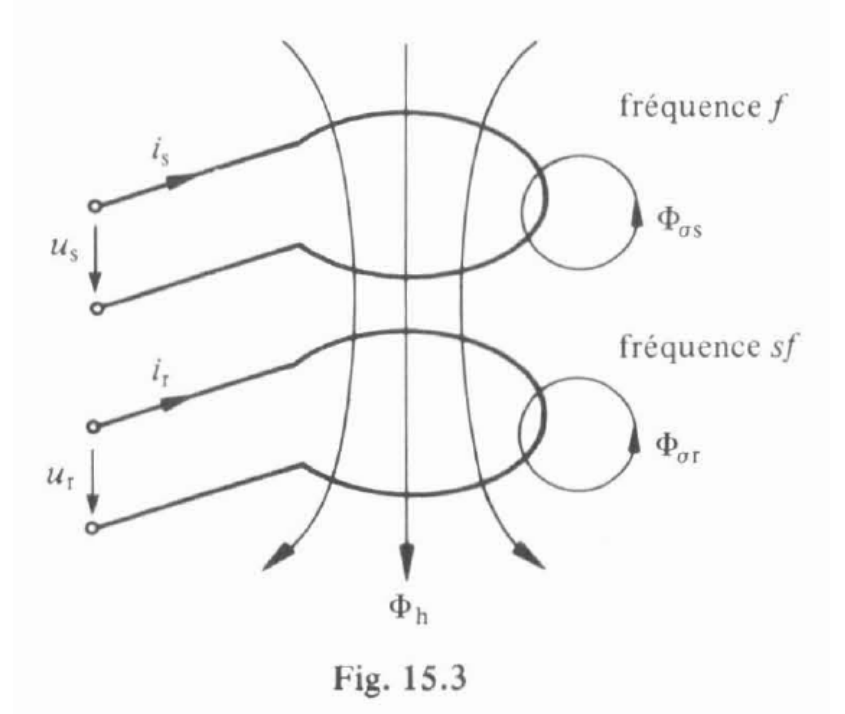

# Tension induite, bobinages équivalents

Au rotor (pulsation rotorique):

$$
\underline{U}_{\mathbf{r}} = R_{\mathbf{r}} \underline{I}_{\mathbf{r}} + \frac{d \underline{\Psi}_{\mathbf{r}}}{dt} = R_{\mathbf{r}} \underline{I}_{\mathbf{r}} + j \underline{s} \omega \underline{\Psi}_{\mathbf{r}}
$$

$$
\underline{\Psi}_{\mathbf{r}} = L_{\mathbf{r}} \underline{I}_{\mathbf{r}} + L_{\mathbf{sr}} \underline{I}_{\mathbf{s}}
$$

$$
L_{\mathbf{r}} = L_{\sigma \mathbf{r}} + L_{\mathbf{hr}}
$$

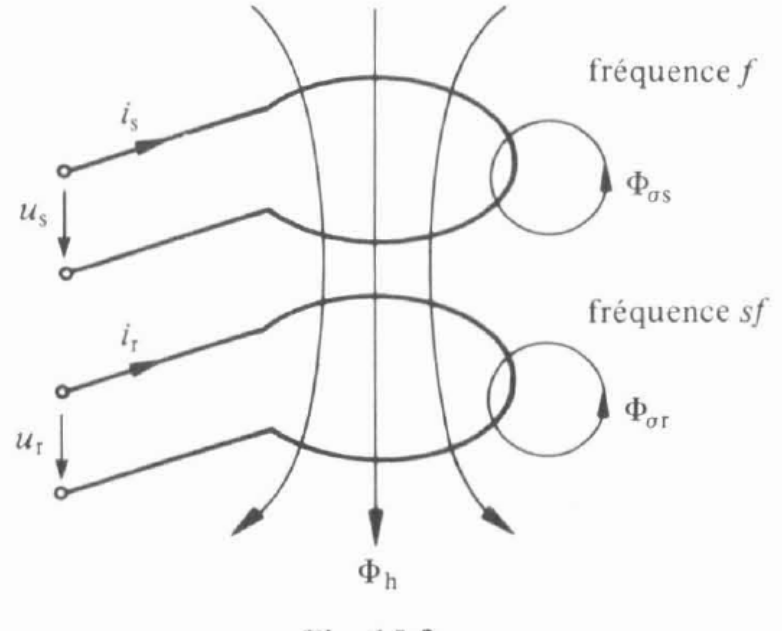

Fig. 15.3

 $U_{\mathbf{r}} = R_{\mathbf{r}}I_{\mathbf{r}} + j s \omega L_{\sigma \mathbf{r}}I_{\mathbf{r}} + j s \omega L_{\mathbf{h} \mathbf{r}}I_{\mathbf{r}} + j s \omega L_{\mathbf{sr}}I_{\mathbf{s}}$ 

Dans le référentiel du stator, toutes ces grandeurs ont une pulsation ω

## Grandeurs rapportées

$$
L_{\sigma s} = N_s^2 \Lambda_{\sigma s}
$$
  
\n
$$
L_{\sigma r} = N_r^2 \Lambda_{\sigma r}
$$
  
\n
$$
L_{\rm hs} = N_s^2 \Lambda_{\rm h}
$$
  
\n
$$
L_{\rm hr} = N_r^2 \Lambda_{\rm h}
$$
  
\n
$$
L_{\rm sr} = N_s N_r \Lambda_{\rm h}
$$

$$
\omega L_{\sigma s} = X_{\sigma s} \ ; \quad \omega L_{\text{hs}} = X_{\text{h}} \ ; \quad \omega L_{\sigma r} = X_{\sigma r}
$$

Grandeurs rotoriques rapportées au stator:

$$
\underline{U}_{\mathbf{r}}' = \underline{U}_{\mathbf{r}} \frac{N_{\mathbf{s}}}{N_{\mathbf{r}}}
$$

$$
\underline{I}_{\mathbf{r}}' = \underline{I}_{\mathbf{r}} \frac{N_{\mathbf{r}}}{N_{\mathbf{s}}}
$$

$$
\underline{Z}_{\mathbf{r}}' = \underline{Z}_{\mathbf{r}} \left(\frac{N_{\mathbf{s}}}{N_{\mathbf{r}}}\right)^2
$$

### Equations caractéristiques, schéma équivalent

#### Stator:

 $\underline{U}_s = \underline{R}_s \underline{I}_s + jX_{\sigma s} \underline{I}_s + jX_h(\underline{I}_s + \underline{I}_r')$ 

#### Rotor:

$$
\frac{U_{\mathbf{r}}'}{s} = \frac{R_{\mathbf{r}}'}{s} I_{\mathbf{r}}' + j X_{\sigma \mathbf{r}}' I_{\mathbf{r}}' + j X_{\mathbf{h}} (I_{\mathbf{s}} + I_{\mathbf{r}}')
$$

$$
\underline{U}_{s} = \underline{R}_{s}\underline{I}_{s} + jX_{\sigma s}\underline{I}_{s} + jX_{h}(\underline{I}_{s} + \underline{I}'_{r})
$$
  

$$
0 = \frac{R'_{r}}{s}\underline{I}'_{r} + jX'_{\sigma r}\underline{I}'_{r} + jX_{h}(\underline{I}_{s} + \underline{I}'_{r})
$$

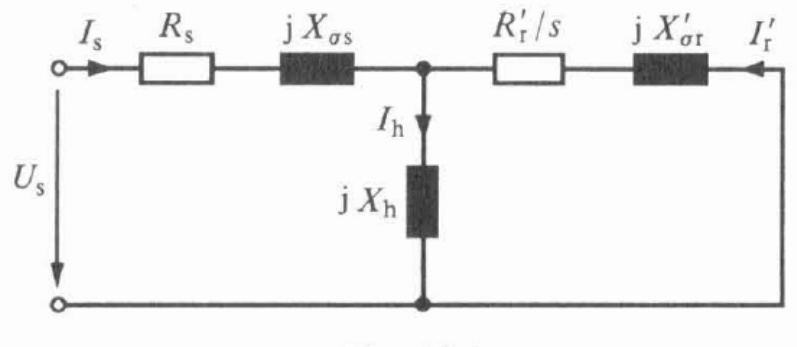

Fig. 15.4

## Bilan énergétique

Pertes Joule au stator =  $3R_s I_s^2 = P_{Js}$ Pertes Joule au rotor =  $3R'_r I_r'^2 = P_{Jr}$ Puissance rotorique totale =  $3R'_rI'_r{}^2/s$ 

$$
P_{\text{mec}} = 3R_{\text{r}}' I_{\text{r}}'^2 \left( \frac{1}{s} - 1 \right) = 3R_{\text{r}}' I_{\text{r}}'^2 \frac{1 - s}{s}
$$

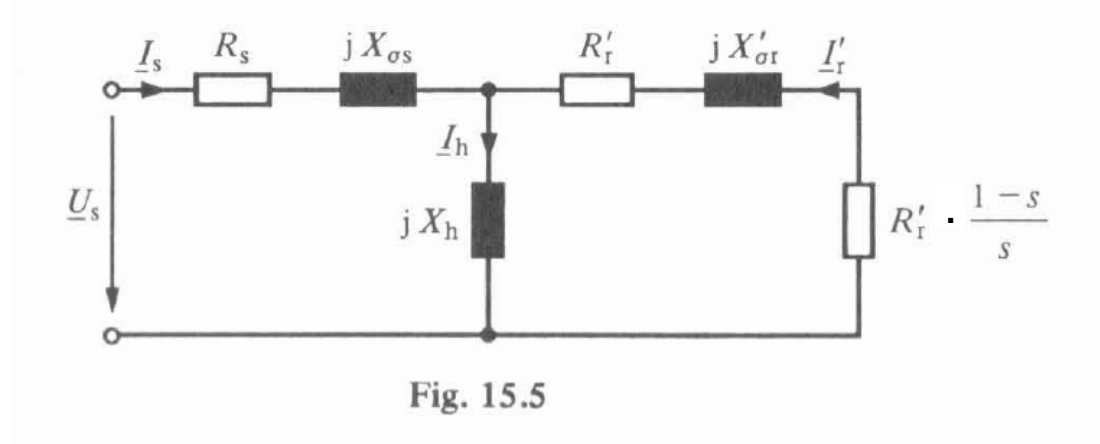

$$
M = P_{\text{mec}}/\Omega
$$
  
\n
$$
\Omega = (1 - s)\Omega_{\text{s}} \text{ par } (15.1)
$$
  
\n
$$
M = \frac{3R_{\text{r}}' I_{\text{r}}'^2}{s\Omega_{\text{s}}} = \frac{P_{\text{Jr}}}{s\Omega_{\text{s}}}
$$

## Equivalent de Thévenin

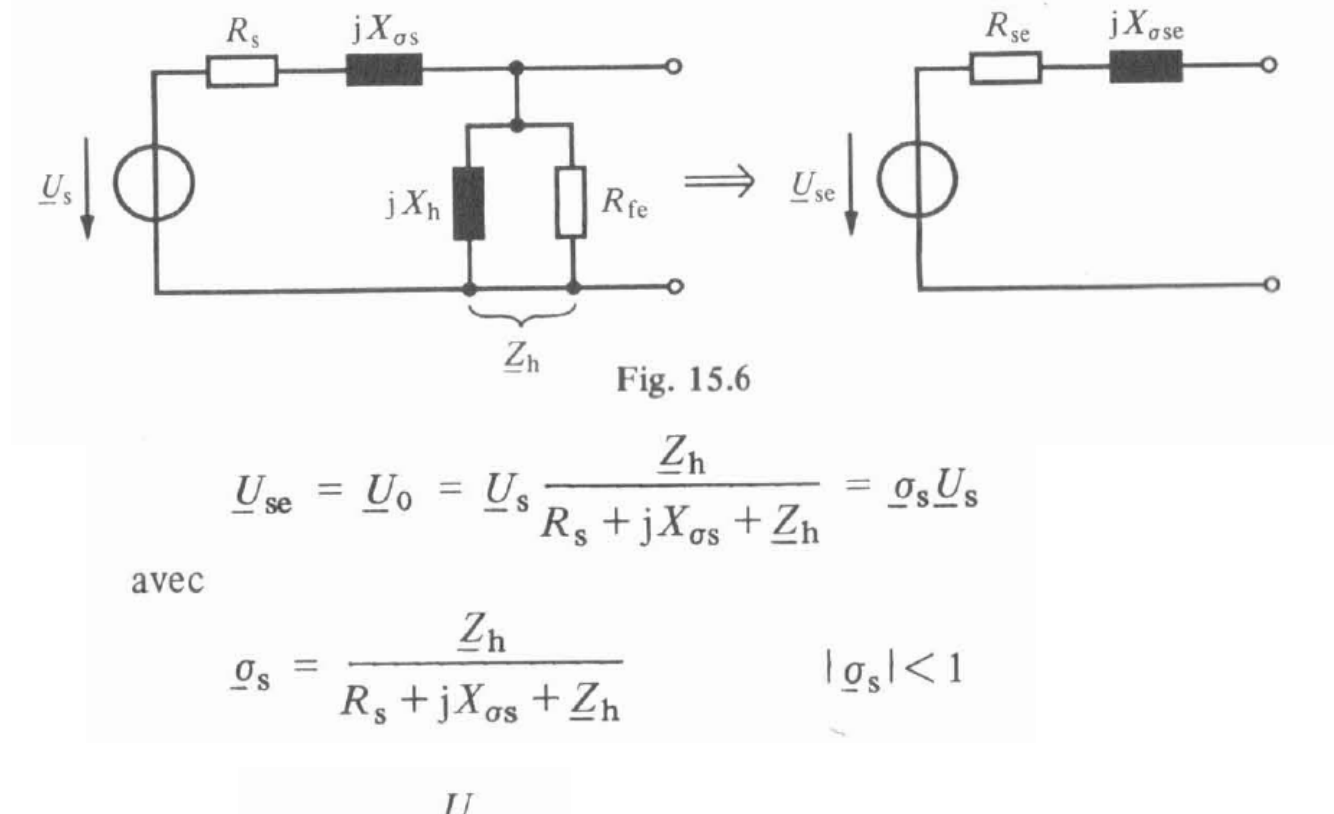

$$
\underline{I}_{\rm cc} = \frac{\underline{\smile} s}{R_{\rm s} + jX_{\sigma\rm s}}
$$

## Schéma équivalent de Thévenin

#### Impédance éq. équivalente:

$$
\underline{Z}_{\mathbf{i}} = \frac{\underline{U}_0}{I_{\rm cc}} = \underline{\sigma}_{\rm s} \left( R_{\rm s} + \mathbf{j} X_{\rm \sigma s} \right) = R_{\rm s}' + \mathbf{j} X_{\rm \sigma s}' = R_{\rm se} + \mathbf{j} X_{\rm \sigma se}
$$

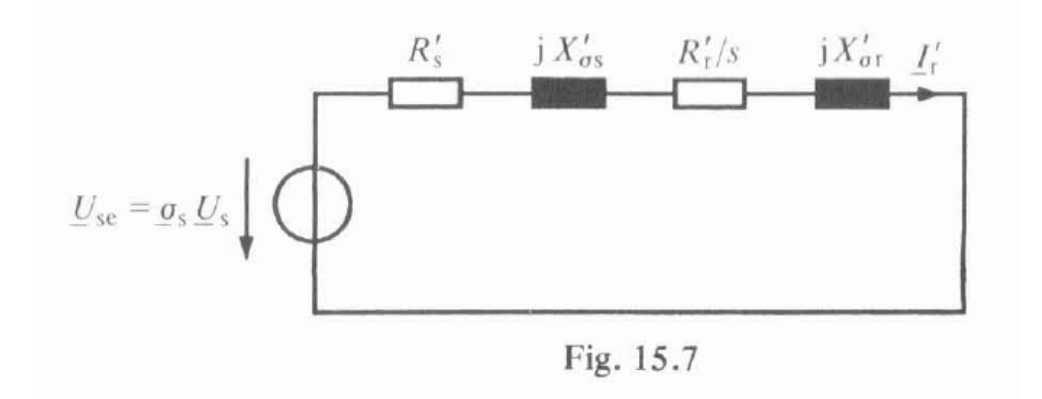

avec:

$$
\underline{\sigma}_{\mathbf{s}} = \frac{\underline{Z}_{\mathbf{h}}}{R_{\mathbf{s}} + jX_{\sigma\mathbf{s}} + \underline{Z}_{\mathbf{h}}}
$$

# Expression du couple

$$
M = \frac{3R'_{\rm r}I_{\rm r}^{'2}}{s\Omega_{\rm s}}
$$

$$
I'_{r} = \frac{\sigma_{s} U_{s}}{\sqrt{(R'_{s} + R'_{r}/s)^{2} + (X'_{\sigma s} + X'_{\sigma r})^{2}}}
$$

#### On pose:

$$
X'_{\sigma s} + X'_{\sigma r} = X_{\rm cc}
$$

$$
M = \frac{3R_{\rm r}^{\prime} \sigma_{\rm s}^2 U_{\rm s}^2}{[(R_{\rm s}^{\prime} + R_{\rm r}^{\prime}/s)^2 + X_{\rm cc}^2]s\Omega_{\rm s}}
$$

#### avec:

$$
\underline{\sigma}_{\mathbf{s}} = \frac{\underline{Z}_{\mathbf{h}}}{R_{\mathbf{s}} + jX_{\sigma\mathbf{s}} + \underline{Z}_{\mathbf{h}}}
$$

# Analyse du couple

Petits glissements ( $\Omega$  proche de  $\Omega$ <sub>s</sub>):

 $R'_r/s \ge R'_s$ <br>  $(R'_r/s)^2 \ge X_{cc}^2$  $M = \frac{3\sigma_{\rm s}^2 U_{\rm s}^2}{R_{\rm s}' \Omega_{\rm s}} s$ pour  $s \rightarrow 0$ 

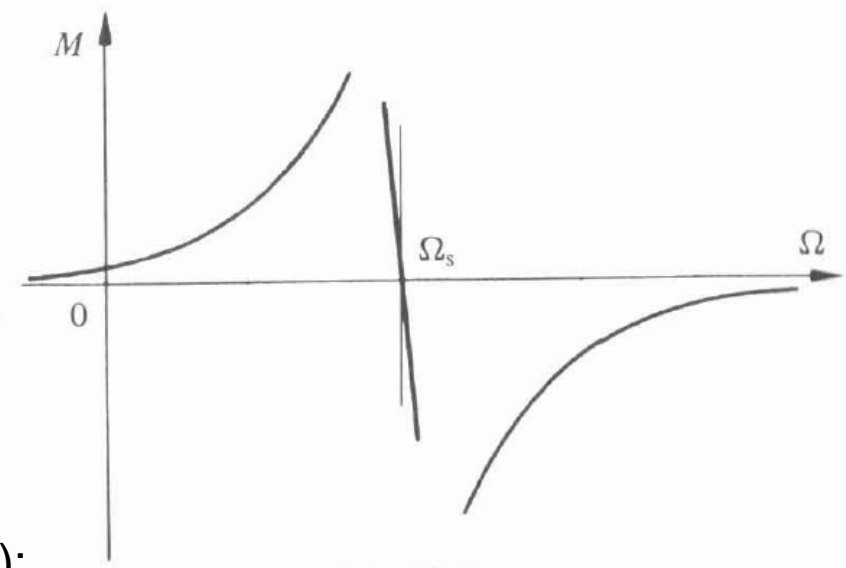

Fig. 15.8

Grands glissements (démarrage, freinage):

pas valable pour de petits moteurs Pmec<100W  $M = \frac{3R'_r \sigma_s^2 U_s^2}{X_{\infty}^2 \Omega_s} \cdot \frac{1}{s}$ pour  $s \rightarrow \infty$ 

## Extrema du couple

 $\frac{\mathrm{d}M}{\mathrm{d}s}=0$  $R_s^{\prime 2} + X_{cc}^2 - \frac{R_r^{\prime 2}}{s^2} = 0$  $s_{\rm K} = \frac{\pm R'_{\rm r}}{\sqrt{R'_{\rm s}^2 + X_{\rm cc}^2}}$ glissement pour le couple maximum

Pour un grand moteur (Pmec>1kW) :  $R_s^2 \leq X_{cc}^2$ 

$$
s_{\rm K} = \pm \frac{R'_{\rm r}}{X_{\rm cc}}
$$
  

$$
M_{\rm K} = \pm \frac{3\sigma_{\rm s}^2 U_{\rm s}^2}{2\Omega_{\rm s} X_{\rm cc}}
$$
  

$$
M = 2R'Y
$$

$$
\frac{M_{K}}{M_{K}} = \frac{2R_{F}A_{C}C}{s[(R_{S}^{\prime} + R_{r}^{\prime}/s)^{2} + X_{C}^{2}]}
$$
 
$$
\frac{M_{K}}{M_{K}} = \frac{1}{s/s_{K} + s_{K}/s}
$$

15. Moteur asynchrone

### Caractéristique de couple

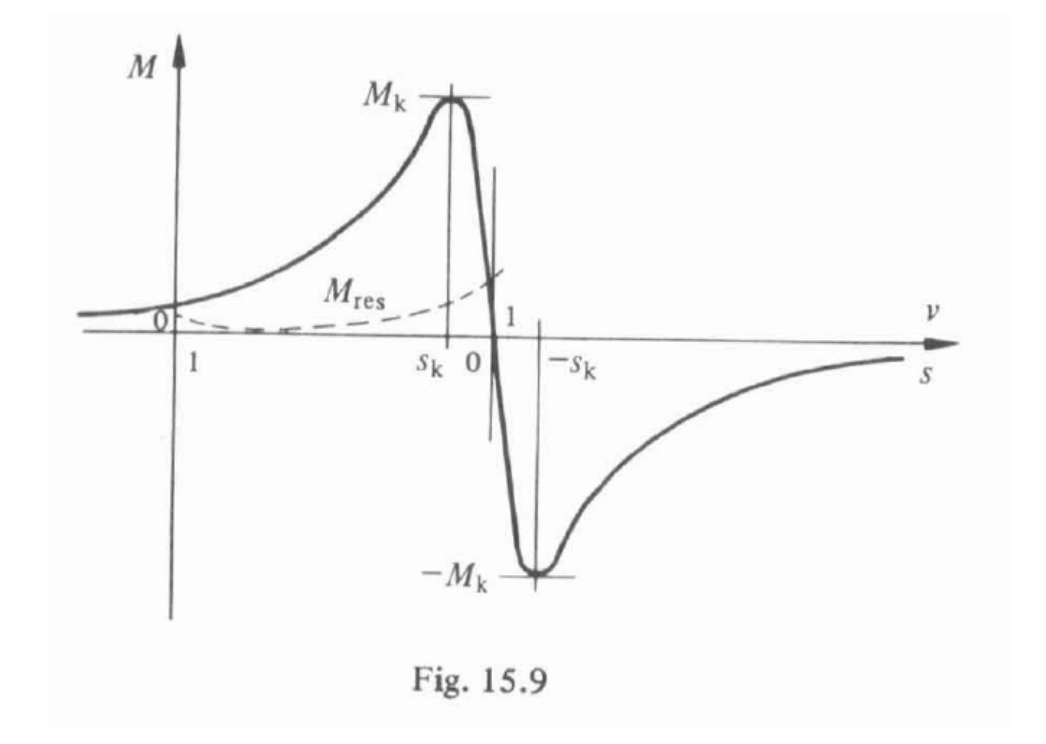

# Récapitulation

#### Inductances:

 $L_{\text{gs}} = N_s^2 \Lambda_{\text{gs}}$  $L_{\sigma r} = N_r^2 \Lambda_{\sigma r}$  $L_{\text{hs}} = N_{\text{s}}^2 \Lambda_{\text{h}}$  $L_{\rm hr} = N_{\rm r}^2 \Lambda_{\rm h}$  $L_{sr} = N_s N_r \Lambda_h$   $\frac{I_s}{I_s}$   $\frac{R_s}{I_s}$   $\frac{N_{gs}}{I_s}$  $R'_I/s$  j  $X'_{\sigma I}$   $I'_I$ Réactances: $I<sub>h</sub>$  $U_{\rm s}$  $\omega L_{\sigma s} = X_{\sigma s}$  $j X_h$  $\omega L_{\rm hs} = X_{\rm h}$  $\omega L_{\sigma r} = X_{\sigma r}$ Fig. 15.4 Grandeurs rapportées  $(\underline{Z},=R,+\underline{i}X).$ 

$$
\underline{Z}'_{\mathbf{r}} = \underline{Z}_{\mathbf{r}} \left( \frac{N_{\mathbf{s}}}{N_{\mathbf{r}}} \right)^2
$$

#### Thévenin:

$$
\underline{\sigma}_{\mathbf{s}} (R_{\mathbf{s}} + jX_{\sigma \mathbf{s}}) = R'_{\mathbf{s}} + jX'_{\sigma}
$$

$$
\underline{\sigma}_{\mathbf{s}} = \frac{\underline{Z}_{\mathbf{h}}}{R_{\mathbf{s}} + jX_{\sigma \mathbf{s}} + \underline{Z}_{\mathbf{h}}}
$$

Expression du couple (cas général):

$$
M = \frac{3R'_r \sigma_s^2 U_s^2}{[(R'_s + R'_r/s)^2 + X_{cc}^2]s\Omega_s}
$$

avec:

 $X'_{\sigma s} + X'_{\sigma r} = X_{cc}$ 

#### Glissement au couple max:

$$
s_{\mathbf{K}} = \frac{\pm R_{\mathbf{r}}^{\prime}}{\sqrt{R_{\mathbf{s}}^{\prime 2} + X_{\mathbf{c}}^2}}
$$
\n
$$
M_{\mathbf{r}} = \frac{M_{\mathbf{r}}}{M_{\mathbf{r}}}
$$
\n
$$
M_{\mathbf{r}} = \frac{M_{\mathbf{r}}}{M_{\mathbf{r}}}
$$
\n
$$
M_{\mathbf{r}} = \frac{M_{\mathbf{r}}}{M_{\mathbf{r}}}
$$
\n
$$
S_{\mathbf{k}} = \frac{1}{M_{\mathbf{r}}}
$$
\n
$$
S_{\mathbf{k}} = \frac{1}{M_{\mathbf{r}}}
$$
\n
$$
S_{\mathbf{k}} = \frac{1}{M_{\mathbf{r}}}
$$
\n
$$
S_{\mathbf{k}} = \frac{1}{M_{\mathbf{r}}}
$$
\n
$$
S_{\mathbf{k}} = \frac{1}{M_{\mathbf{r}}}
$$

# Exemple

### Un moteur asynchrone est tel que selon le schéma transformé de Thévenin, on a:

$$
X'_{\sigma s} = X'_{\sigma s} R'_{s} = R'_{r} = 1/4 X'_{\sigma r}
$$

Déterminer les couples de démarrage et de décrochage à une tension réduite égale à 70% de la tension nominale sachant que le couple nominal vaut 620Nm à s=3%

## Moteur biphasé

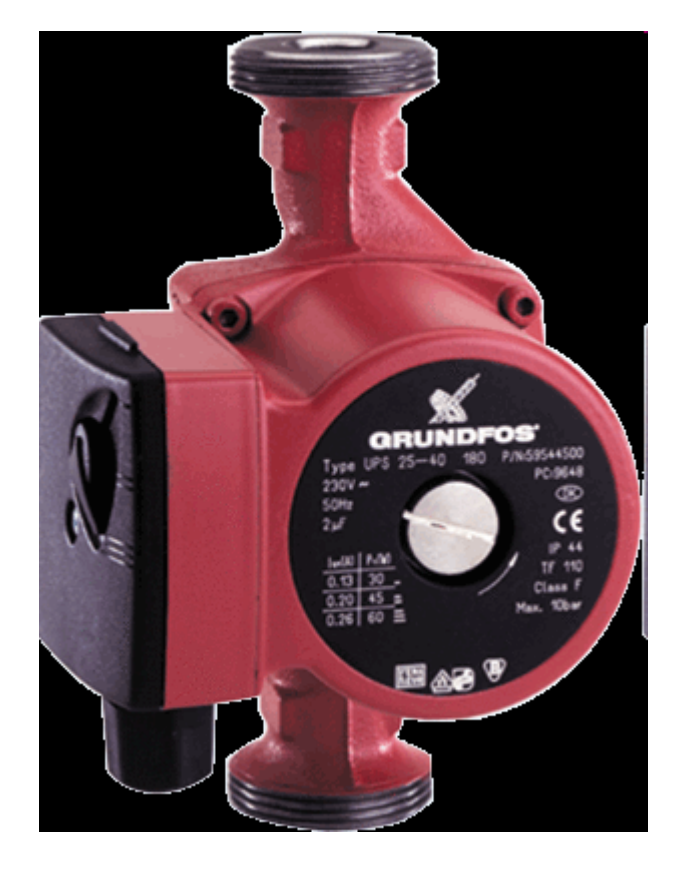

#### Exemple: pompe de chauffage

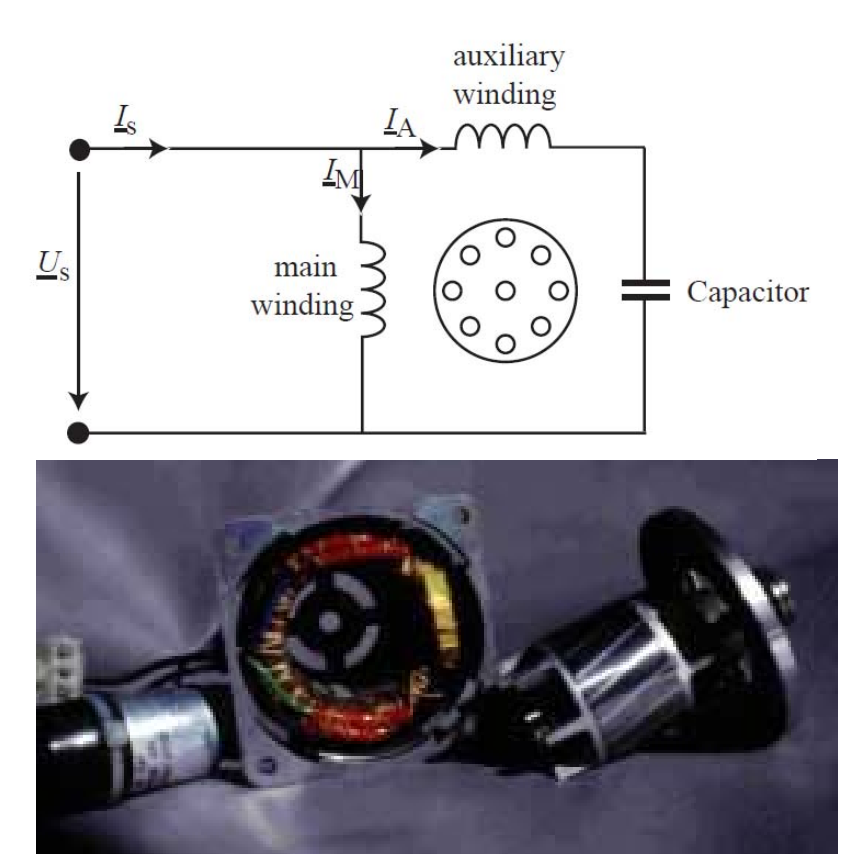

# Moteur asynchrone monophasé

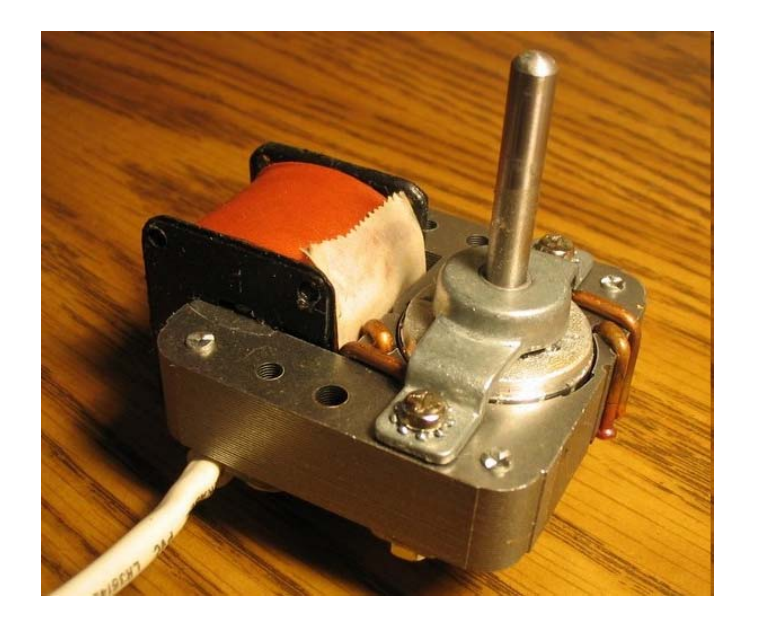

Spires de Frager

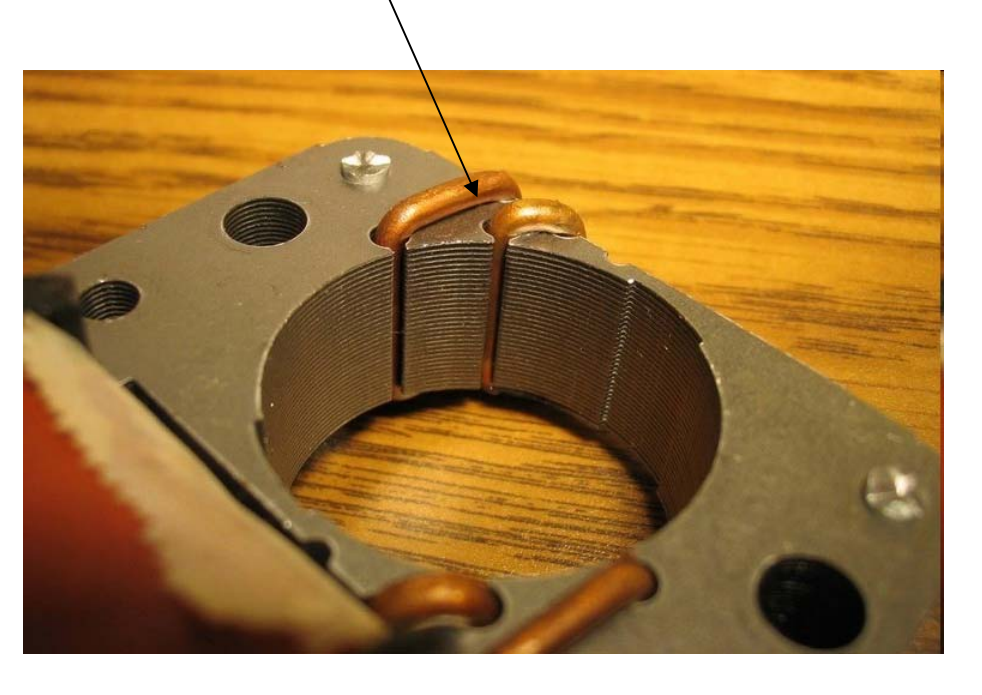

Moteurs de petite puissance électroménager

## Moteurs linéaires

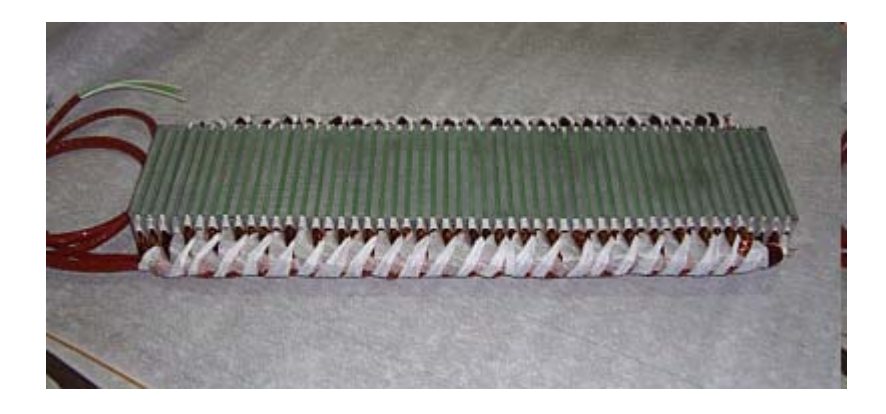

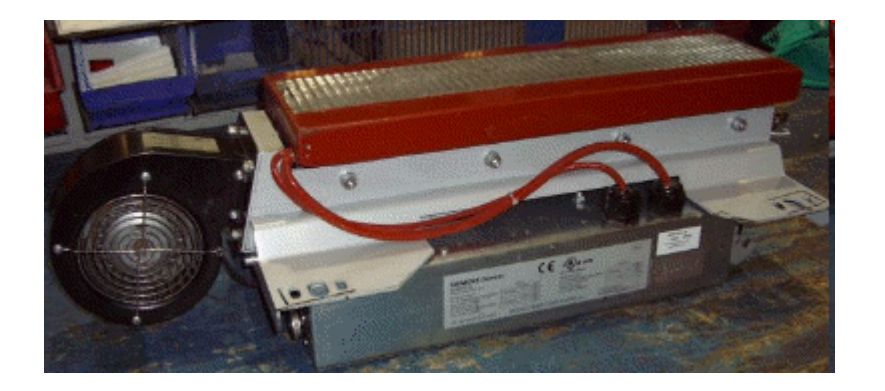

## Moteur de train Bombardier

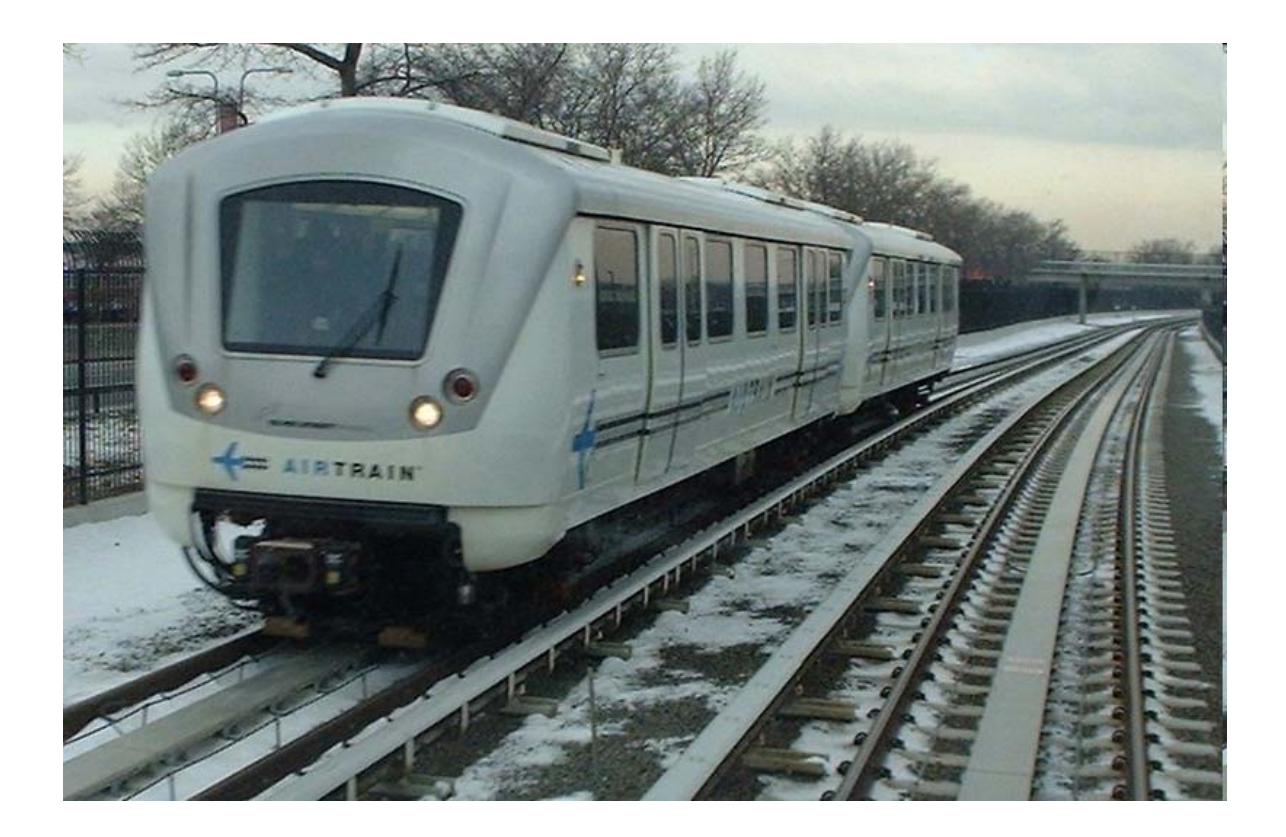

# Applications du moteur asynchrone

- Solutions économiques et robustes pour des applications:
	- Traction électrique
	- Machines-outils
	- Pompes
	- Ventilateurs,…

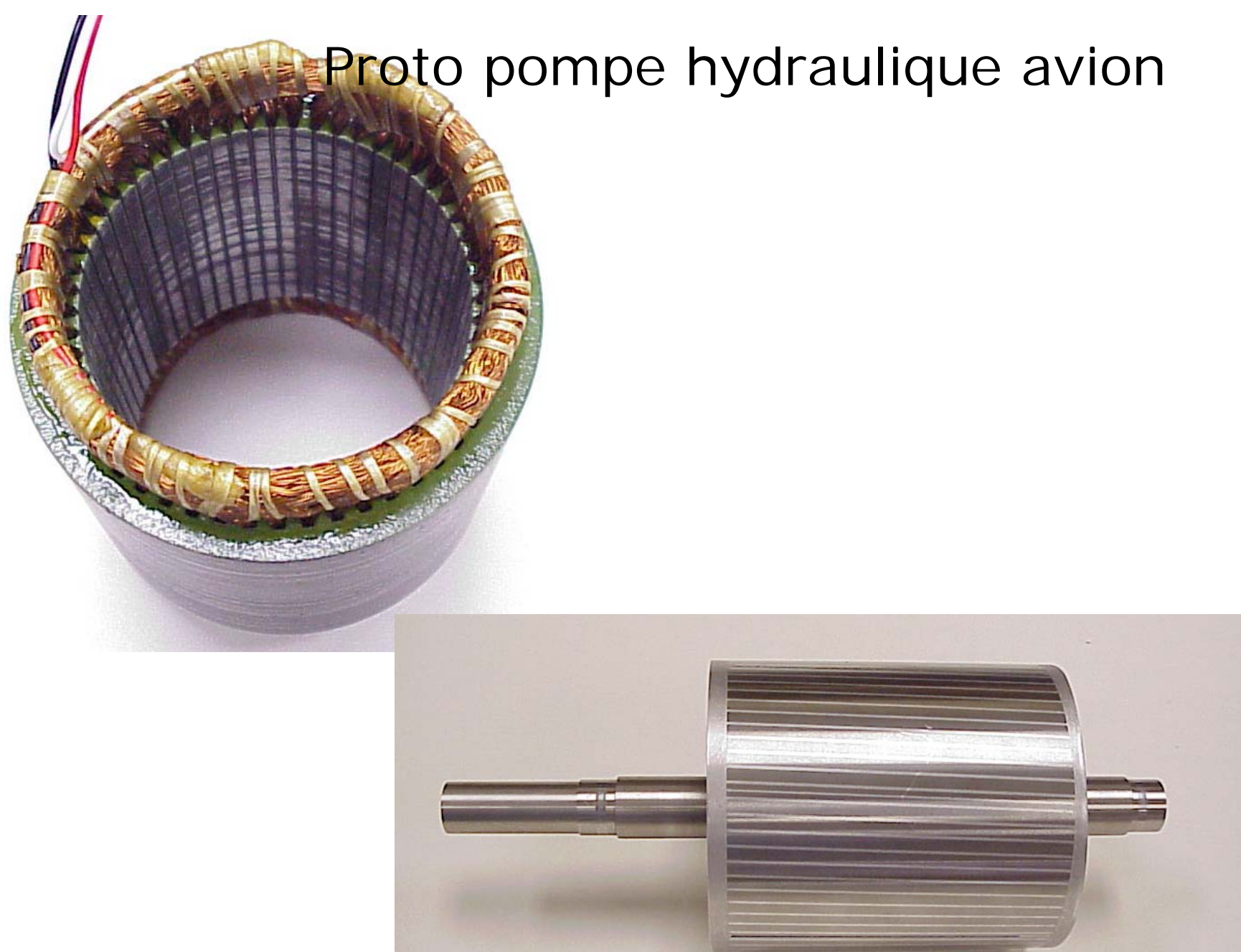

# Machine textile

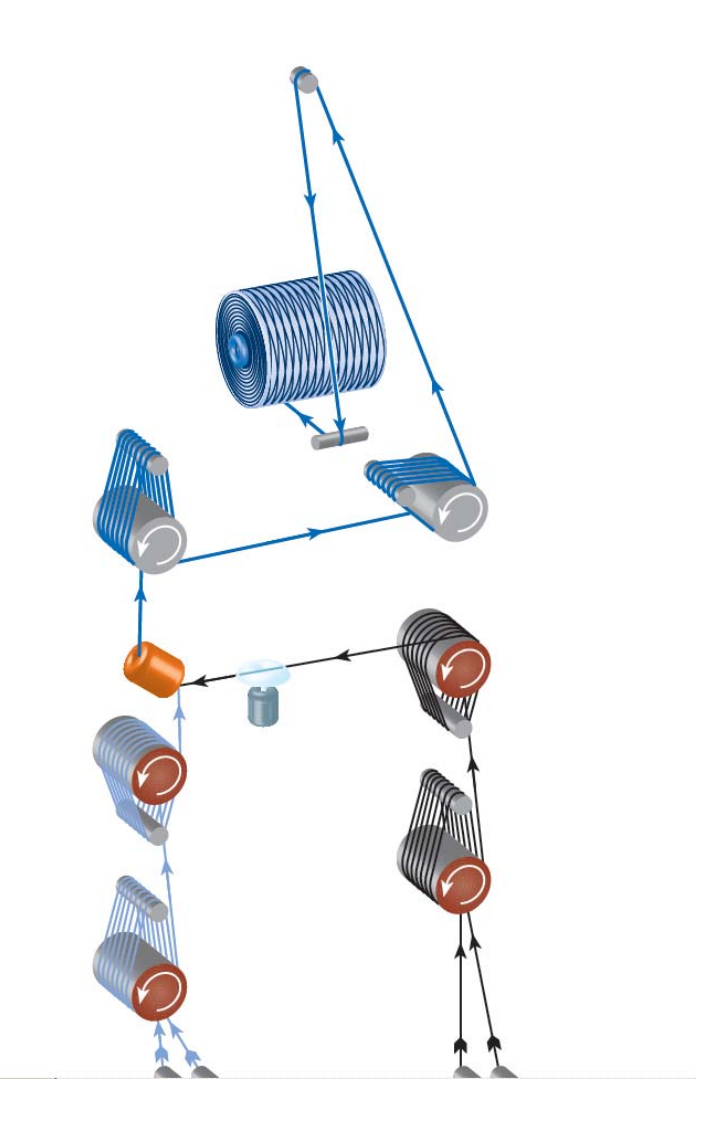

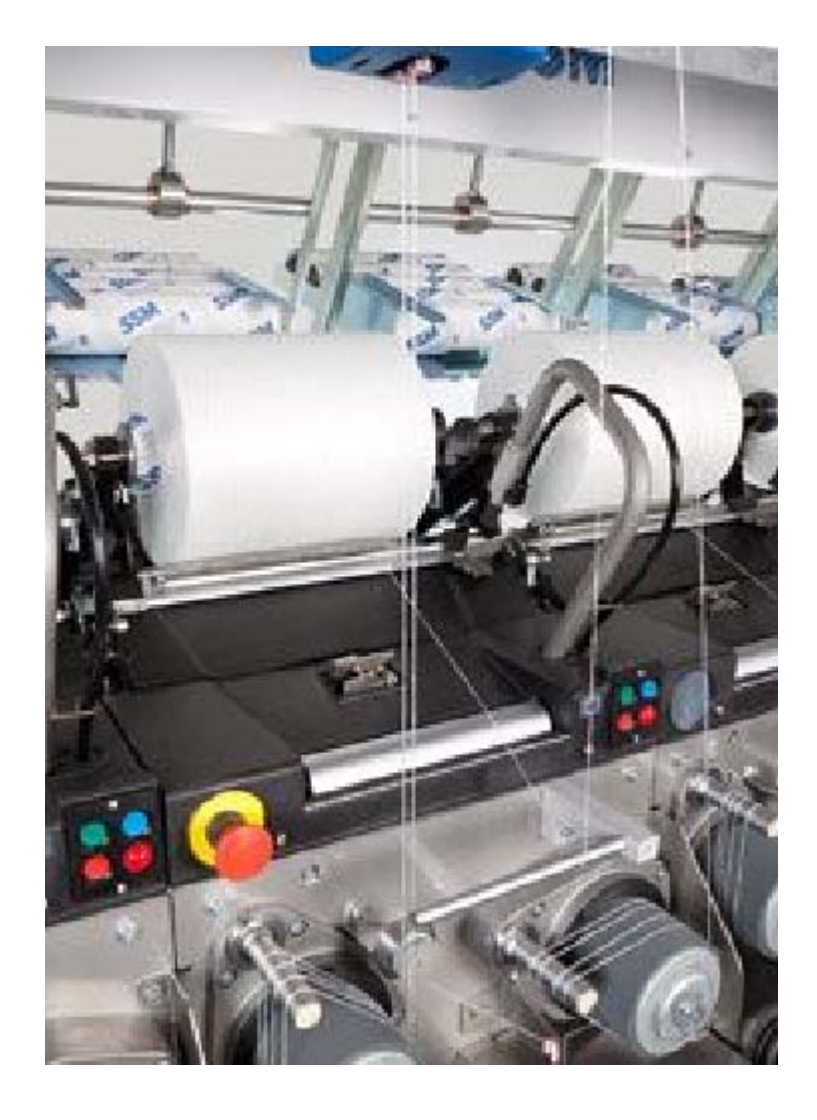

# Solution asynchrone

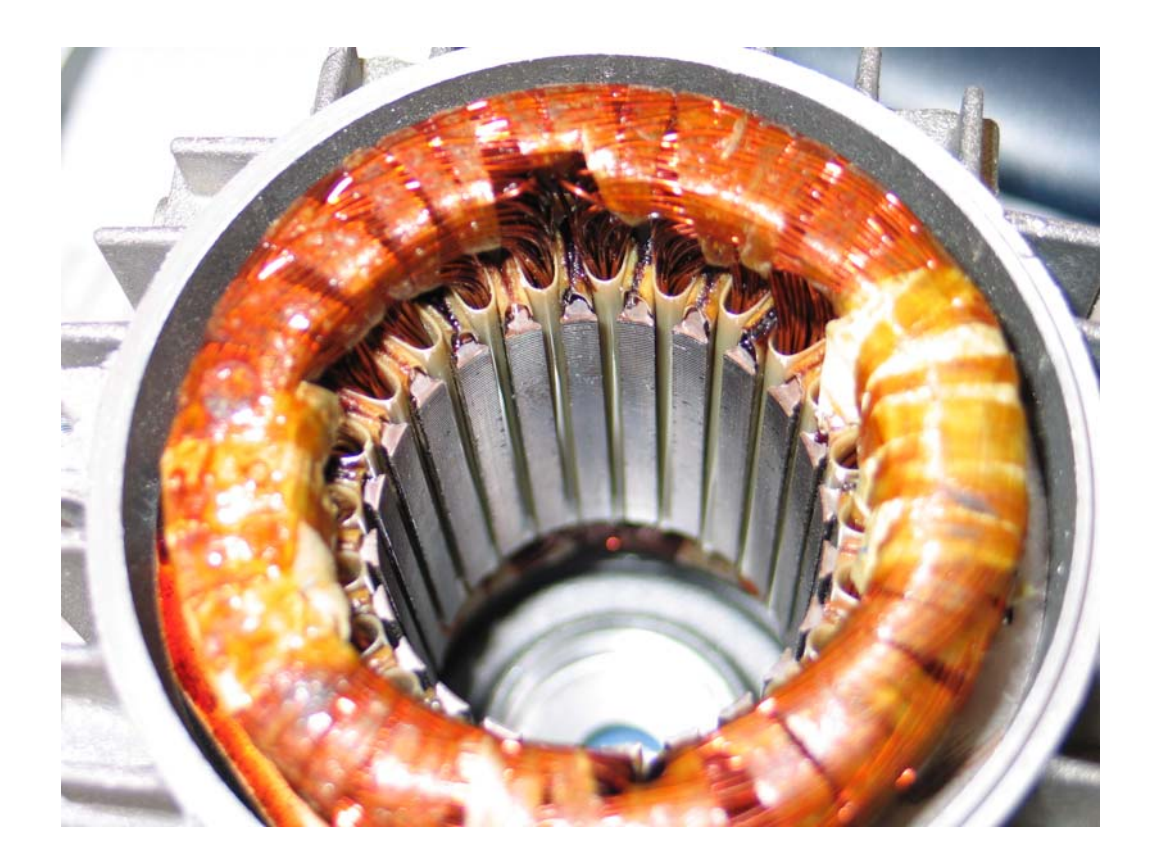

Puissance 370W Vitesse max 6000 t/min

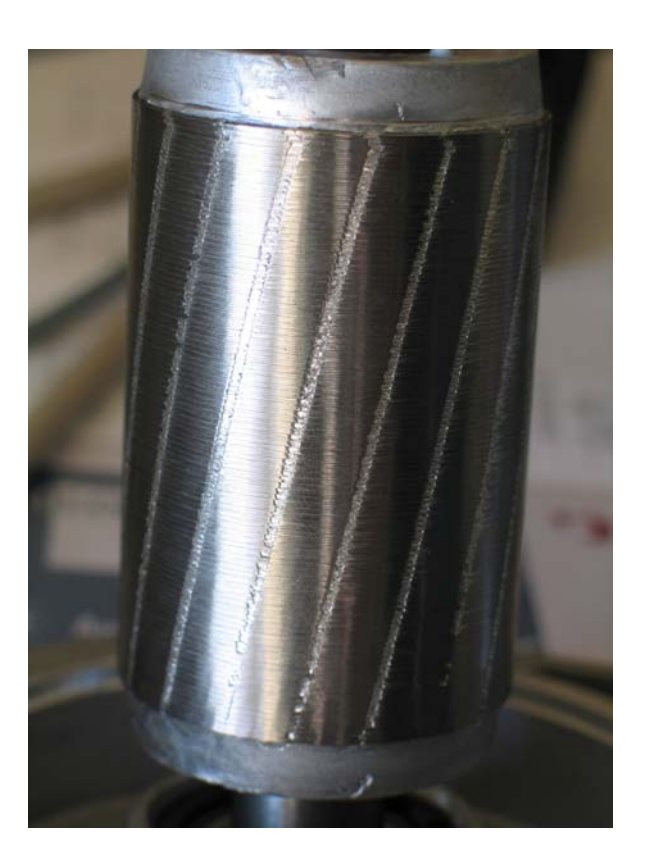

## Commande électronique

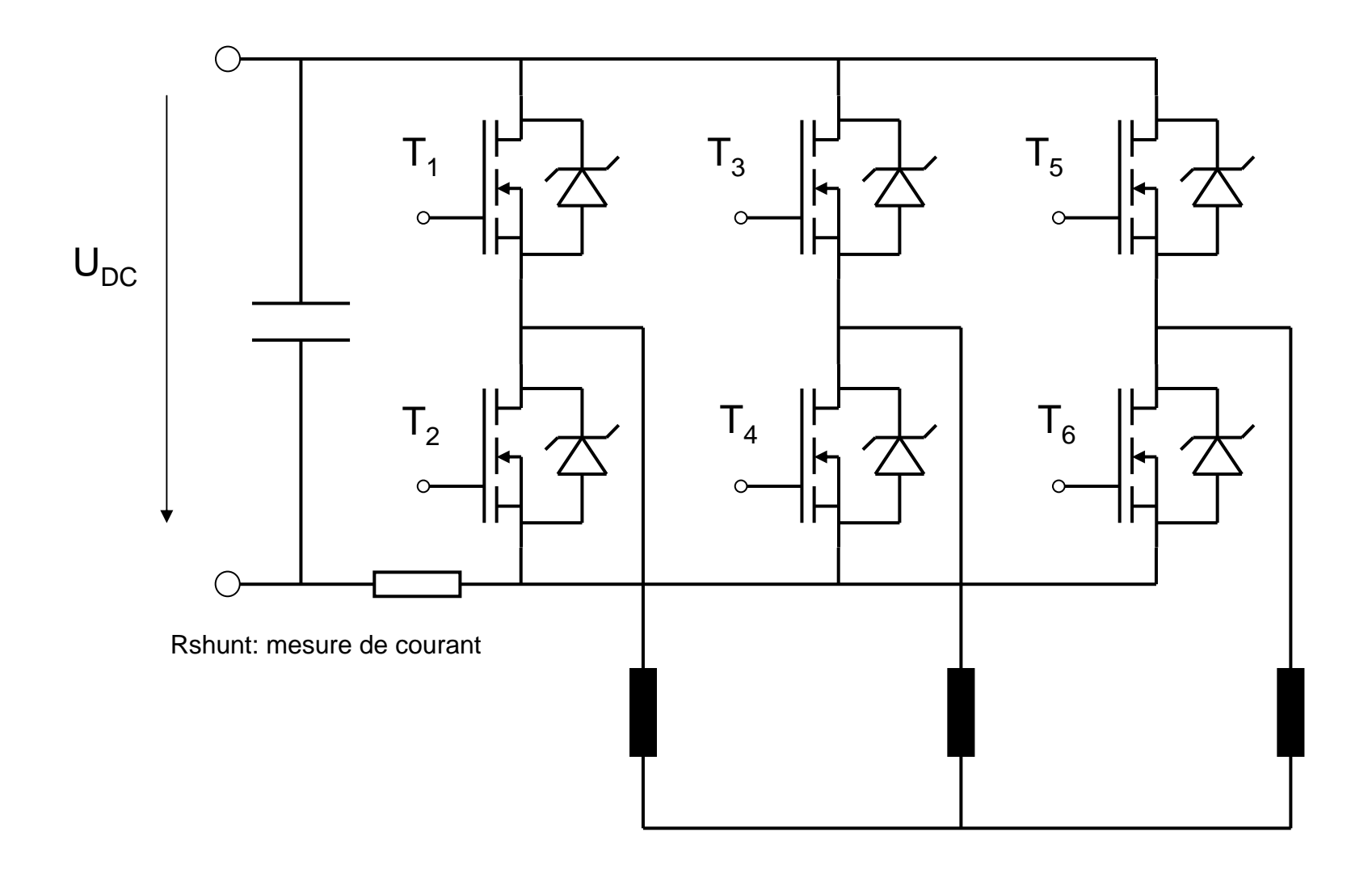

# Commande électronique

Plusieurs possibilités:

- Commande fréquence/tension
- Contrôle vectoriel
- Direct torque control

# Relation tension-fréquence

 $M_{\rm K} = \frac{3\sigma_{\rm s}^2 U_{\rm s}^2}{2\Omega_{\rm s} X_{\rm cc}}$ (grand moteur)

#### En calculant le rapport des couples pour 2 fréquences f et f'

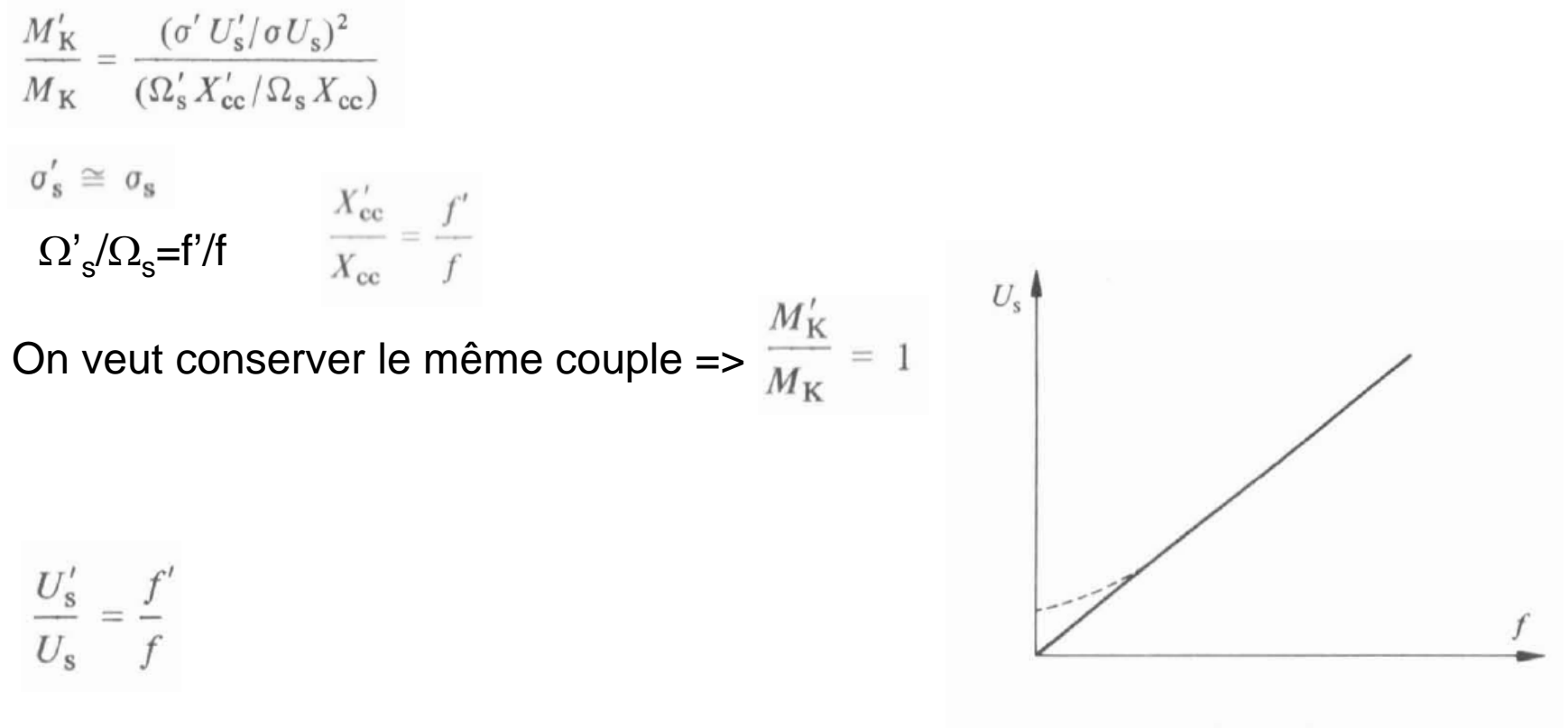

Fig. 15.26

# Effet sur la caractéristique de couple

Dans la zone linéaire:

$$
M = \frac{3 \sigma_s^2 U_s^2}{R_r' \Omega_s} s
$$

$$
s = \frac{(\Omega_s - \Omega_r)}{\Omega_s} = \frac{\Delta \Omega}{\Omega_s}
$$

#### Pour un même couple

$$
\frac{M'}{M} = 1 = \frac{(U'_{\rm s}/U_{\rm s})^2}{(\Omega'_{\rm s}/\Omega_{\rm s})^2} \cdot \frac{\Delta\Omega'}{\Delta\Omega}
$$

Donc:

 $\Delta\Omega' = \Delta\Omega$ 

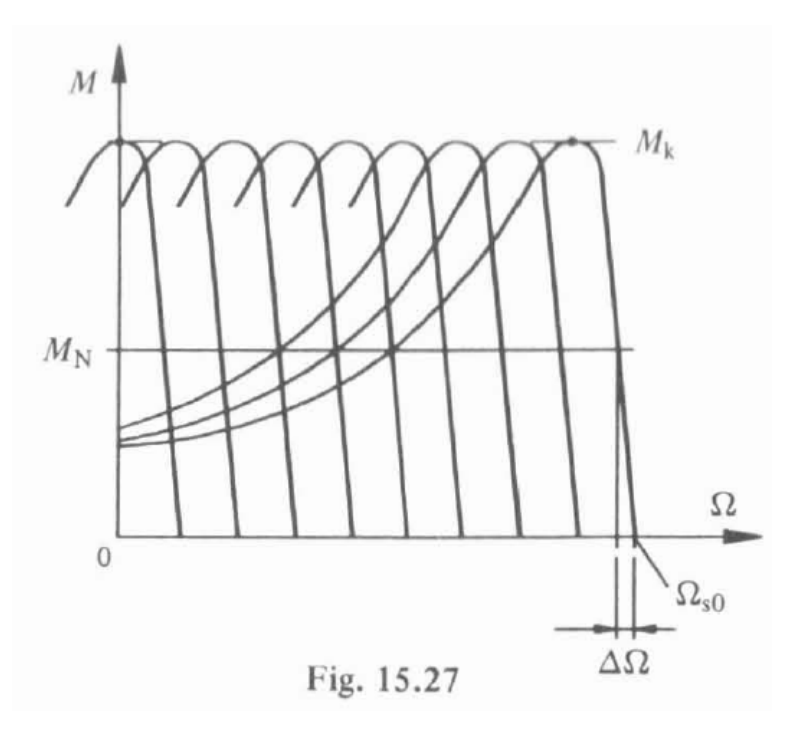

La pente de la caractéristique dans la zone linéaire reste constante

# Caractéristiques moteur asynchrone

- Moteur robuste et bon marché
- Démarre tout seul sur un réseau à fréquence fixe (pas besoin d'électronique de commande)
- Pas d'usure
- Réglage (électronique) plus compliqué que le moteur synchrone
- Possibilité d'étendre la caractéristique de couple